# **NUMERIČKE METODE ZA RJEŠAVANJE OBIČNIH DIFERENCIJALNIH JEDNADŽBI**

**Plivelić, Nikolina**

**Master's thesis / Specijalistički diplomski stručni**

**2021**

*Degree Grantor / Ustanova koja je dodijelila akademski / stručni stupanj:* **Karlovac University of Applied Sciences / Veleučilište u Karlovcu**

*Permanent link / Trajna poveznica:* <https://urn.nsk.hr/urn:nbn:hr:128:758520>

*Rights / Prava:* [In copyright](http://rightsstatements.org/vocab/InC/1.0/) / [Zaštićeno autorskim pravom.](http://rightsstatements.org/vocab/InC/1.0/)

*Download date / Datum preuzimanja:* **2025-02-02**

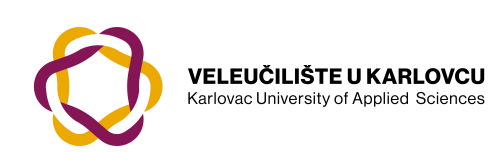

*Repository / Repozitorij:*

[Repository of Karlovac University of Applied](https://repozitorij.vuka.hr) [Sciences - Institutional Repository](https://repozitorij.vuka.hr)

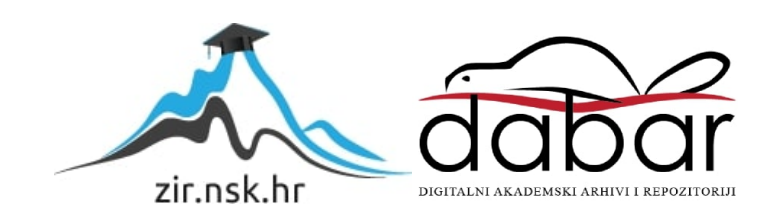

# VELEUČILIŠTE U KARLOVCU STROJARSKI ODJEL SPECIJALISTIČKI DIPLOMSKI STRUČNI STUDIJ STROJARSTVA

Nikolina Plivelić

# **NUMERIČKE METODE ZA RJEŠAVANJE OBIČNIH DIFERENCIJALNIH JEDNADŽBI**

ZAVRŠNI RAD

Karlovac, 2021.

# VELEUČILIŠTE U KARLOVCU STROJARSKI ODJEL SPECIJALISTIČKI DIPLOMSKI STRUČNI STUDIJ STROJARSTVA

Nikolina Plivelić

# **NUMERIČKE METODE ZA RJEŠAVANJE OBIČNIH DIFERENCIJALNIH JEDNADŽBI**

ZAVRŠNI RAD

Mentor: mr. sc. Marina Tevčić

Karlovac, 2021.

## **IZJAVA**

Izjavljujem da sam diplomski rad izradila samostalno koristeći stečena znanja tijekom studiranja te da sam koristila literaturu koja je navedena na kraju rada. Zahvaljujem se mentorici mr.sc. Marini Tevčić na uloženom trudu, strpljenju i stručnoj pomoći prilikom izrade diplomskog rada. Veliko hvala obitelji, prijateljima i kolegama na razumjevanju i podršci tijekom strudiranja.

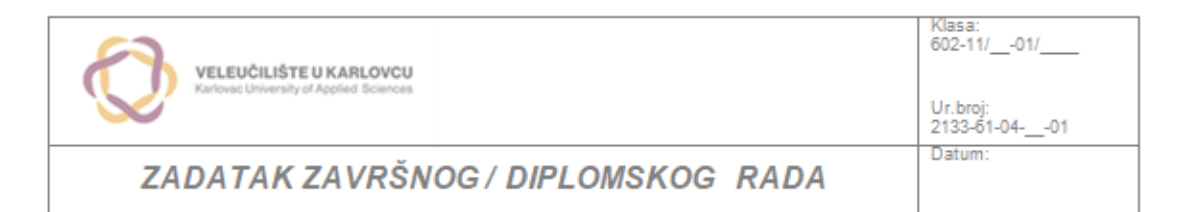

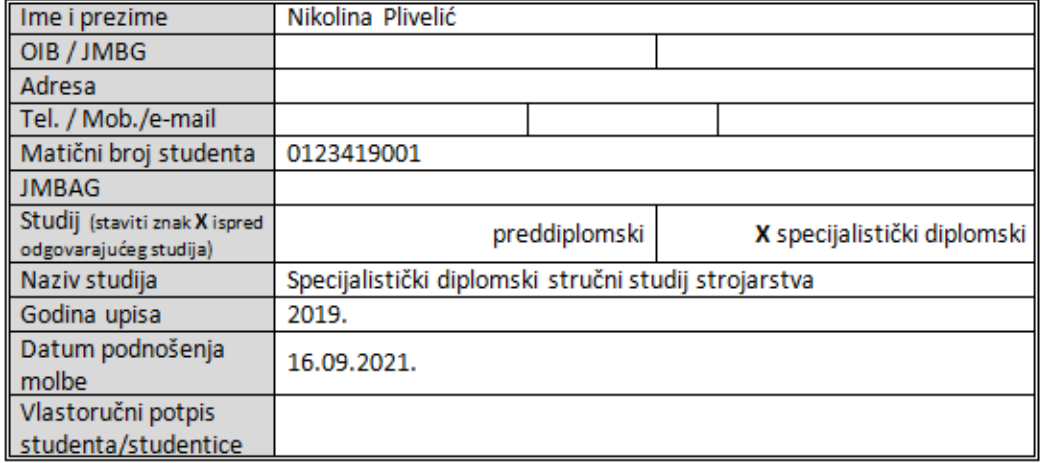

Naslov teme na hrvatskom: Numeričke metode za rješavanje običnih diferencijalnih jednadžbi

Naslov teme na engleskom: Numerical methods for ordinary differential equations

Opis zadatka:

Razraditi numeričke metode za rješavanje običnih diferencijalnih jednadžbi 1. reda s posebnim osvrtom na Eulerovu i Runge-Kuttin metode.

Opisati teoretsku podlogu pojedine metode i na tri primjera:

 $y' = -\left(1+\frac{y}{x}\right)$ ,  $y' = x+\frac{y}{x}$ ,  $y' = x^2-\frac{y}{x}$ pokazati primjenu svake od metoda na intervalu  $\left[1,2\right]$ . U uvodu navesti slijed teoretske razrade teme i primjere koji se obrađuju.

U razradi teme opisati osnovne karakteristike pojedine numeričke metode.

Primjere rješavati uz tri različita koraka (0,5; 0,25 i 0,1) te napraviti usporedbu dobivenih rezultata po metodama.

Napisati zaključak.

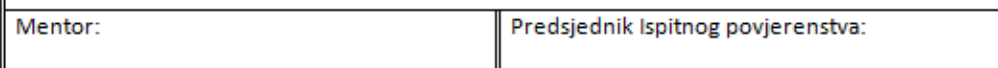

## SAŽETAK

Cilj ovog rada, kao što je vidljivo iz naziva, je opisati numeričke metode za rješavanje običnih diferencijalnih jednadžbi 1. reda. Tri zadana primjera rješena su Eulerovom metodom, RK-2 i RK-4 metodom na zadanom intervalu [1,2] uz definirani početni uvjet i tri različita koraka.

Ključne riječi: *diferencijalne jednadžbe, numeričke metode, Cauchy-ev problem, početni uvjet, korak.* 

#### **SUMMARY**

The aim of this paper, as it can be seen out of the title, is to describe numerical methods for solving ordinary 1st differential equations. Three given examples were solved by the Eulers method, RK-2 and RK-4 method at a given interval [1,2] with a defined initial condition and three different steps.

Keywords: *differential equations, numerical methods, Cauchy problem, initial condition, step.*

# Sadržaj

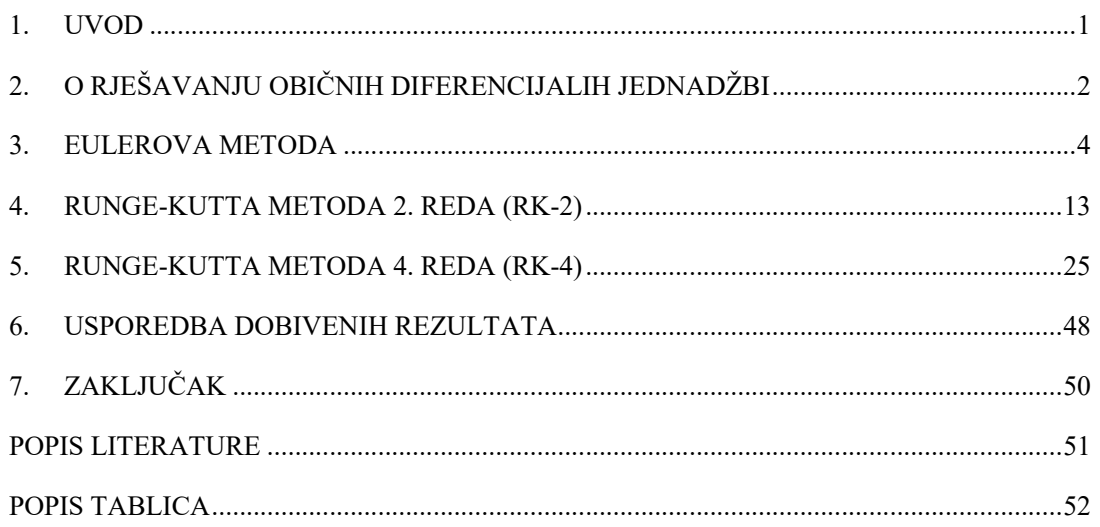

#### **1. UVOD**

Suvremena znanost i tehnika prepoznaje niz problema kada je u pitanju rješavanje složenih diferencijalnih jednadžbi. Probleme koje je egzaktno teško riješiti, rješavaju se lako pomoću numeričkih metoda. Rješavanjem diferencijalne jednadžbe numeričkom metodom dobije se niz brojeva koji konvergiraju prema točnom rješenju.

U ovom završnom radu na tri zadana primjera funkcija obrađene su tri numeričke metode za rješavanje običnih diferencijalnih jednadžbi prvog reda. Riječ je o: Eulerovoj metodi, Runge-Kutta metodi drugog reda i Runge-Kutta metodi četvrtog reda.

Zadane funckije  $y' = -\left(1 + \frac{y}{x}\right)$  i  $y' = x + \frac{y}{x}$  potrebno je riješiti na intervalu [1,2] uz definirani početni uvjet  $y(1) = 0.5$ , dok je funkciju  $y' = x^2 - \frac{y}{x}$  $\frac{y}{x}$  potrebno riješiti na navedenom intervalu, ali uz početni uvjet  $y(1) = 1$ . Uspoređujući Eulerovu metodu s metodama Runge-Kutta, možemo reći da metode Runge-Kutte imaju složeniji algoritam, zahtjevaju izvođenje više operacija, ali daju veću stabilnost i točnost dobivenog rješenja.

# **2. O RJEŠAVANJU OBIČNIH DIFERENCIJALIH JEDNADŽBI**

Diferencijalne jednadžbe omogućuju matematički zapis zakona koji određuju neke fizikalne fenomene u prirodi (npr. opis gibanja u polju sile prema drugom Newtonovom zakonu).

Diferencijalne jednadžbe imaju široku primjenu od inženjerstva, financija do temeljnih istraživanja u biologiji, kemiji, mehanici, fizici, medicini, itd.

Primjeri primjene u teorijskoj fizici su primjerice: valna jednadžba, jednadžba toka topline u termodinamici, Laplace-ova jednadžba, Poisson-ova jednadžba, Schroedingerova jednadžba u kvantnoj fizici, itd.

Red obične diferencijalne jednadžbe svodi se na red derivacije s lijeve strane zapisa diferencija jednadžbe [4].

Primjerice,

$$
\frac{dy}{dx} = f(x, y)
$$

je zapis diferencijalne jednadžbe prvog reda, dok jednadžba drugog reda se može zapisati kao:

$$
\frac{d^2y}{dx^2} = f(x, y, \frac{dy}{dx}).
$$

Možemo reći da je često dosta teško klasičnim metodama riješiti diferencijalne jednadžbe. Zbog toga nam numeričke metode omogućavaju rješavanje diferencijalnih jednadžbi s početnim uvjetom, korištenjem tablično zadanih funkcija.

Za rješavanje običnih diferencijalnih jednadžbi ključno je zadavanje početnih uvjeta.

Kod svih numeričih metoda zadaje se početna vrijednost funkcije  $y(x)$  [7]:

$$
y_0 = y(x = x_0)
$$

za diferencijalnu jednadžbu koju želimo riješiti, gdje je x u intervalu  $[a, b]$ . Interval  $[a, b]$ dijelimo na n podintervala točkama  $a = x_0 < x_1 < \cdots < x_n = b$ ,  $x_i = x_0 + ih$ ,  $i = 1, 2, \dots$ ,  $n-1$ .

Korak h se definira formulom:

$$
h=\frac{b-a}{n}.
$$

Konstantan korak h može se koristiti ako se funkcija "dobro" ponaša u području  $[a, b]$ , a u suprotnom je potreban promijenjiv korak, pa su točke:

$$
x_i = x_0 + i \cdot h_i, \ i = 1, 2, ..., n - 1.
$$

Analizirajmo sljedeći problem [5]:

za zadanu funkciju  $f(x, y)$  potrebno je pronaći funkciju  $y(x), x \in [a, b]$ , koja zadovoljava diferencijalnu jednadžbu 1. reda:

$$
\frac{dy}{dx} = f(x, y)
$$

uz početni uvjet:

$$
y(x_0)=y_0
$$

gdje je:

$$
x_0=a.
$$

Ovaj problem nazivamo Cauchyjev problem. U nekim slučajevima (ako je funkcija f linearna) ovaj problem se može lako riješiti egzaktnim metodana. Međutim, u većini praktičnih problema prisiljeni smo tražiti aproksimativno rješenje. U praktičnim istraživanjima obično se javlja problem rješavanja sustava diferencijalnih jednadžbi:

$$
\frac{dy_i}{dx} = f_i(x, y_1, ..., y_k), \ i = 1, ..., k,
$$

s početnim uvjetima:  $y_i(x_0) = c_i$ ,  $i = 1, ..., k$ , ili u vektorskom obliku:

$$
\frac{dy}{dx} = f(x, y), \ y(x_0) = c,
$$

gdje je:

$$
y = (y_1, ..., y_k)^T
$$
,  $c = (c_1, ..., c_k)^T$ ,  $f = (f_1, ..., f_k)^T$ .

Za rješvanje te diferencijalne jednadžbe najjednostavnije su: Eulerova metoda (Runge-Kutta 1 metoda), Runge-Kutta 2 metoda (Heunova metoda) i Runge-Kutta 4 metoda.

#### **3. EULEROVA METODA**

Neka je dan Cauchyjev problem na intervalu [a,b] [1,8]:

$$
y' = f(x, y(x)), \ y(x_0) = y_0. \tag{1}
$$

Podijelimo interval [a,b] na n jednakih dijelova točkama:

$$
a = x_0 < x_1 < x_2 < \dots < x_n = b.
$$

Duljina svakog podintervala je:

$$
h = \frac{b - a}{n}.\tag{2}
$$

Brojeve:

$$
x_i = x_0 + i \cdot h \tag{3}
$$

zovemo čvorovi, a broj h korak.

Neka je:

$$
y_i = y(x_i), i = 1,2,3,...,n.
$$

Cilj nam je naći  $y_i, \forall i = 1, 2, ..., n$ . To činimo tako da derivaciju zamijenimo odgovarajućom algebarskom aproksimacijom, kojom dolazimo do rekurzivne formule, pomoću koje računamo  $y_{i+1}$  iz poznatog  $y_i$ . Na taj način rješenje, koje je neprekidna funkcija, zamjenjujemo konačnim brojem njezinih vrijednosti.

Znamo da se derivacija funkcije definira [5]:

$$
y'(x) = \lim_{\Delta x \to 0} \frac{(x + \Delta x) - y(x)}{\Delta x}.
$$

Ako je ℎ dovoljno malen, onda vrijedi:

$$
y'(x) \approx \frac{y(x+h)-y(x)}{h}
$$
,  $(\Delta x = h)$ .

Specijalno, ako uzmemo  $x = x_i$  dobivamo:

$$
y'(x_i) \approx \frac{y(x_i+h)-y(x_i)}{h} = \frac{y_{i+1}-y_i}{h}.
$$

Dakle, ako tako dobiveni  $y'(x_i)$  uvrstimo u jednadžbu  $y'(x_i) = f(x_i, y_i)$  i zamijenimo znak $\approx$  s znakom =, dobivamo približnu formulu:

$$
y_{i+1} = y_i + h \cdot f(x_i, y_i), \ i = 0, 1, ..., n - 1.
$$
 (4)

Dobivena formula zove se Eulerova i na njoj se zasniva rješavanje diferencijalne jednadžbe 1. reda Eulerovom metodom.

Krećemo od početnog uvjeta  $y(a) = y(x_0) = y_0$ , a zatim pomoću formule iz izraza (4) sukcesivno računamo  $y_1, y_2, ..., y_n = y(x_n) = y(b)$ .

Točke  $x_i$  ne moraju biti ekvidistantne (jednako udaljene). Ako one to nisu, onda u formuli (4) umjesto  $h$ , imamo:

$$
h_i = x_{i+1} - x_i,
$$

pa formula glasi:

$$
y_{i+1} = y_i + h_i \cdot f(x_i, y_i), i = 0, 1, ..., n - 1.
$$

Eulerova metoda rijetko se koristi, jer ako duljina koraka h nije jako malena, pogreške se mogu brzo akumulirati, a s druge strane ako odaberemo maleni korak broj iteracija se bitno povećava, što opet nije dobro.

#### **Primjer 1.**

Eulerovom metodom traži se rješenje diferencijalne jednadžbe  $y' = -(1 + \frac{y}{x})$  na intervalu [1,2] uz početni uvjet  $y(1) = 0.5$  i korak  $h = 0.25$ .

#### **Postupak rješavanja:**

Prema izrazu (1) očitavamo da je:

$$
x_0 = 1, \ y_0 = 0.5.
$$

Iz izraza (2) računamo n (broj podjela):

$$
n = \frac{b - a}{h} = \frac{2 - 1}{0.25} = 4.
$$

Za rješvanje zadane jednadžbe imati ćemo četiri koraka.

#### Korak 1:

Vrijednosti  $x_0 = 1$ ,  $y_0 = 0.5$ , uvrštavaju se u formulu (4).

Iz formule (4) računa se:

$$
y_1 = y_0 + h \cdot f(x_0, y_0) = 0.5 + 0.25 \cdot \left( -\left(1 + \frac{0.5}{1}\right) \right) = 0.125.
$$

Korak 2:

Prema izrazu (3) računa se  $x_1 = x_0 + h = 1 + 0.25 = 1.25$ .

Vrijednosti  $x_1 = 1.25$ ,  $y_1 = 0.125$ , uvrštavaju se u formulu (4).

Iz formule (4) računa se:

$$
y_2 = y_1 + h \cdot f(x_1, y_1) = 0,125 + 0,25 \cdot \left( -\left(1 + \frac{0,125}{1,25}\right) \right) = -0,15.
$$

Korak 3:

Polazi se od  $x_2 = x_1 + h = 1,25 + 0,25 = 1,5.$ 

Vrijednosti  $x_2 = 1.5$ ,  $y_2 = -0.15$ , uvrštavaju se u formulu (4).

Iz formule (4) računa se:

$$
y_3 = y_2 + h \cdot f(x_2, y_2) = -0.15 + 0.25 \cdot \left( -\left(1 + \frac{-0.15}{1.5}\right) \right) = -0.375.
$$

Korak 4:

Polazi se od  $x_3 = x_2 + h = 1.5 + 0.25 = 1.75$ .

Vrijednosti  $x_3 = 1.75$ ,  $y_3 = -0.375$ , uvrštavaju se u formulu (4).

Iz formule (4) računa se:

$$
y_4 = y_3 + h \cdot f(x_3, y_3) = -0.375 + 0.25 \cdot \left( -\left(1 + \frac{-0.375}{1.75}\right) \right) = -0.571428571.
$$

Primjetimo, kada je velik korak ne može se očekivati da će Eulerova metoda dati točne rezultate. Što je manji korak rezultati su bliži točnom rješenju.

#### **Primjer 2.**

Eulerovom metodom traži se rješenje diferencijalne jednadžbe  $y' = -(1 + \frac{y}{x})$  na intervalu [1,2] uz početni uvjet  $y(1) = 0.5$  i korak  $h = 0.5$ .

#### **Rješenje:**

Tablični prikaz rezultata diferencijalne jednadžbe  $y' = -(1 + \frac{y}{x})$  na zadanom intervalu [1,2] uz definirani početni uvjet  $y(1) = 0.5$  i korak  $h = 0.5$  dan je u Tablici 1.

Tablica 1. Eulerova metoda – rješenja diferencijalne jednadžbe  $y' = -(1 + \frac{y}{x})$  na intervalu [1,2] uz zadani korak 0,5

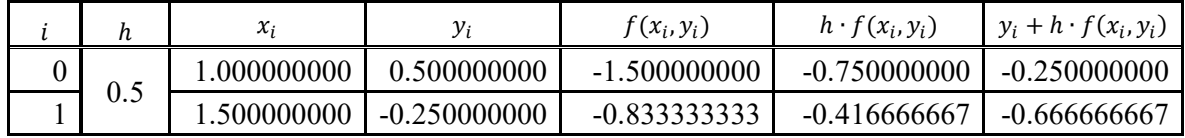

Izvor: Obrada autora u MS Excel-u

Tablica 1. Eulerova metoda – rješenja diferencijalne jednadžbe  $y' = -(1 + \frac{y}{x})$  na intervalu [1,2] uz zadani korak 0,5

#### **Primjer 3.**

Eulerovom metodom traži se rješenje diferencijalne jednadžbe  $y' = -(1 + \frac{y}{x})$  na intervalu [1,2] uz početni uvjet  $y(1) = 0.5$  i korak  $h = 0.1$ .

#### **Rješenje:**

Tablični prikaz rezultata diferencijalne jednadžbe  $y' = -(1 + \frac{y}{x})$  na zadanom intervalu [1,2] uz definirani početni uvjet  $y(1) = 0.5$  i korak  $h = 0.1$  dan je u Tablici 2.

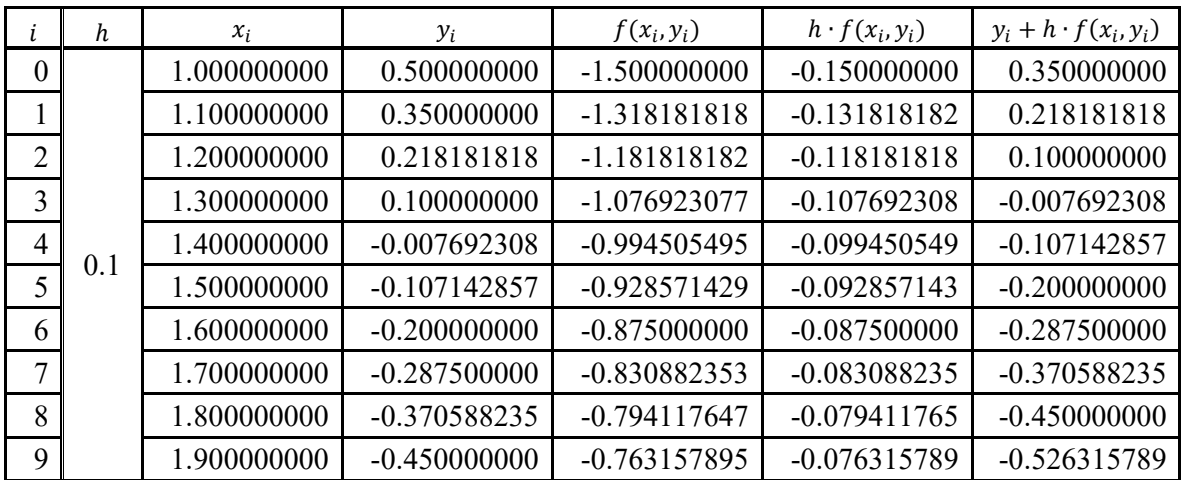

Tablica 2. Eulerova metoda – rješenja diferencijalne jednadžbe  $y' = -(1 + \frac{y}{x})$  na intervalu [1,2] uz zadani korak 0,1

Izvor: Obrada autora u MS Excel-u

#### **Primjer 4.**

Eulerovom metodom traži se rješenje diferencijalne jednadžbe  $y' = x + \frac{y}{x}$ na intervalu [1,2] uz početni uvjet  $y(1) = 0.5$  i korak  $h = 0.5$ .

#### **Rješenje:**

Tablični prikaz rezultata diferencijalne jednadžbe  $y' = x + \frac{y}{x}$  na zadanom intervalu [1,2] uz definirani početni uvjet  $y(1) = 0.5$  i korak  $h = 0.5$  dan je u Tablici 3.

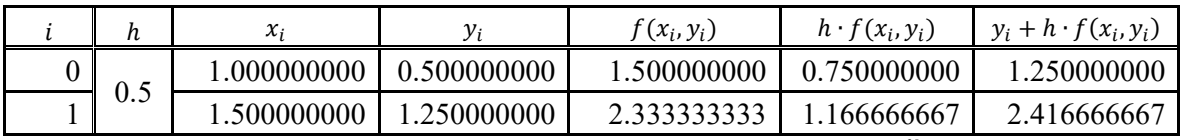

Tablica 3. Eulerova metoda – rješenja diferencijalne jednadžbe  $y' = x + \frac{y}{x}$ na intervalu [1,2] uz zadani korak 0,5

#### **Primjer 5.**

Eulerovom metodom traži se rješenje diferencijalne jednadžbe  $y' = x + \frac{y}{x}$ na intervalu [1,2] uz početni uvjet  $y(1) = 0.5$  i korak  $h = 0.25$ .

#### **Rješenje:**

Tablični prikaz rezultata diferencijalne jednadžbe  $y' = x + \frac{y}{x}$  na zadanom intervalu [1,2] uz definirani početni uvjet  $y(1) = 0.5$  i korak  $h = 0.25$  dan je u Tablici 4.

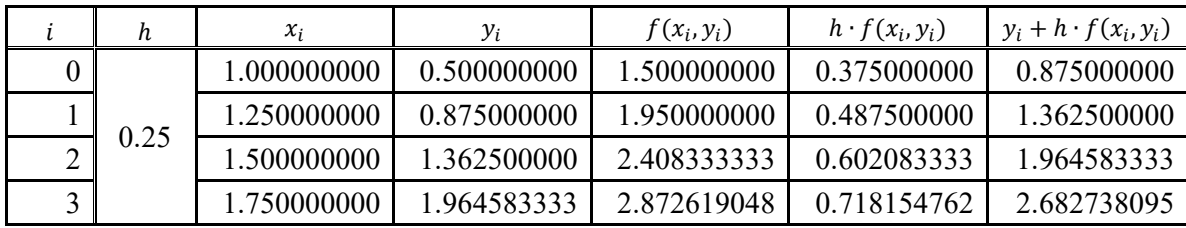

Tablica 4. Eulerova metoda – rješenja diferencijalne jednadžbe  $y' = x + \frac{y}{x}$ na intervalu [1,2] uz zadani korak 0,25

#### **Primjer 6.**

Eulerovom metodom traži se rješenje diferencijalne jednadžbe  $y' = x + \frac{y}{x}$ na intervalu [1,2] uz početni uvjet  $y(1) = 0.5$  i korak  $h = 0.1$ .

#### **Rješenje:**

Tablični prikaz rezultata diferencijalne jednadžbe  $y' = x + \frac{y}{x}$  na zadanom intervalu [1,2] uz definirani početni uvjet  $y(1) = 0.5$  i korak  $h = 0.1$  dan je u Tablici 5.

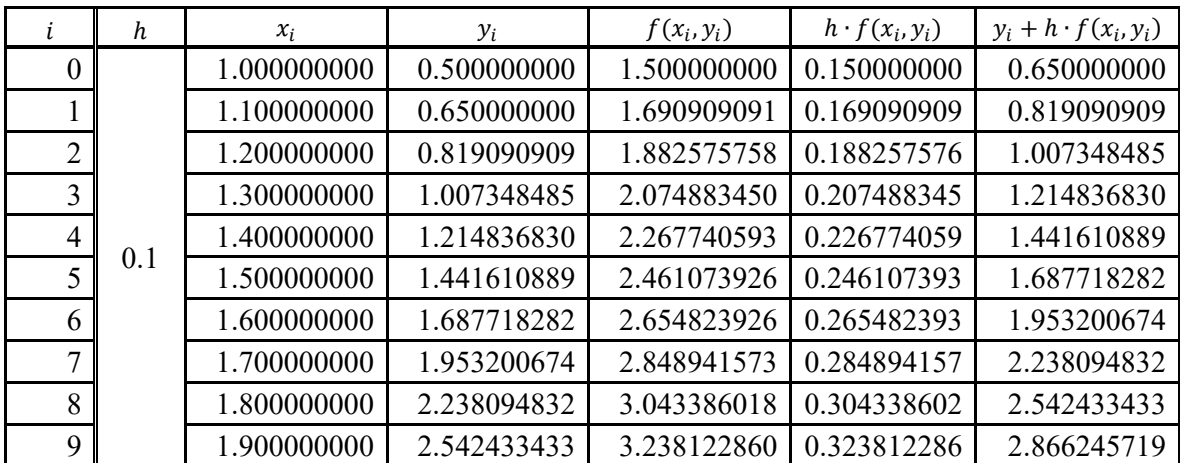

Tablica 5. Eulerova metoda – rješenja diferencijalne jednadžbe  $y' = x + \frac{y}{x}$ na intervalu [1,2] uz

zadani korak 0,1

#### **Primjer 7.**

Eulerovom metodom traži se rješenje diferencijalne jednadžbe  $y' = x^2 - \frac{y}{x}$  $\frac{y}{x}$  na intervalu [1,2] uz početni uvjet  $y(1) = 1$  i korak  $h = 0.5$ .

#### **Rješenje:**

Tablični prikaz rezultata diferencijalne jednadžbe  $y' = x^2 - \frac{y}{x}$  $\frac{y}{x}$  na zadanom intervalu [1,2] uz definirani početni uvjet  $y(1) = 1$  i korak  $h = 0.5$  dan je u Tablici 6.

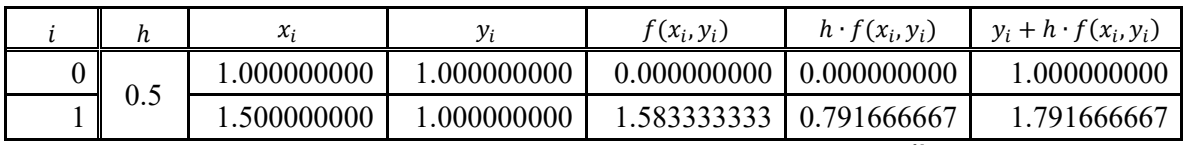

Tablica 6. Eulerova metoda – rješenja diferencijalne jednadžbe  $y' = x^2 - \frac{y}{x}$  $\frac{y}{x}$  na intervalu [1,2] uz zadani korak 0,5

Izvor: Obrada autora u MS Excel-u

#### **Primjer 8.**

Eulerovom metodom traži se rješenje diferencijalne jednadžbe  $y' = x^2 - \frac{y}{x}$  $\frac{y}{x}$  na intervalu [1,2] uz početni uvjet  $y(1) = 1$  i korak  $h = 0.25$ .

#### **Rješenje:**

Tablični prikaz rezultata diferencijalne jednadžbe  $y' = x^2 - \frac{y}{x}$  $\frac{y}{x}$  na zadanom intervalu [1,2] uz definirani početni uvjet  $y(1) = 1$  i korak  $h = 0.25$  dan je u Tablici 7.

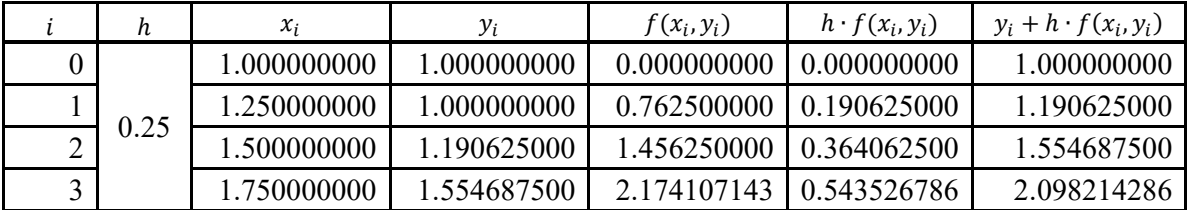

Tablica 7. Eulerova metoda – rješenja diferencijalne jednadžbe  $y' = x^2 - \frac{y}{x}$  $\frac{y}{x}$  na intervalu [1,2] uz zadani korak 0,25

#### **Primjer 9.**

Eulerovom metodom traži se rješenje diferencijalne jednadžbe  $y' = x^2 - \frac{y}{x}$  $\frac{y}{x}$  na intervalu [1,2] uz početni uvjet  $y(1) = 1$  i korak  $h = 0,1$ .

#### **Rješenje:**

Tablični prikaz rezultata diferencijalne jednadžbe  $y' = x^2 - \frac{y}{x}$  $\frac{y}{x}$  na zadanom intervalu [1,2] uz definirani početni uvjet  $y(1) = 1$  i korak  $h = 0,1$  dan je u Tablici 8.

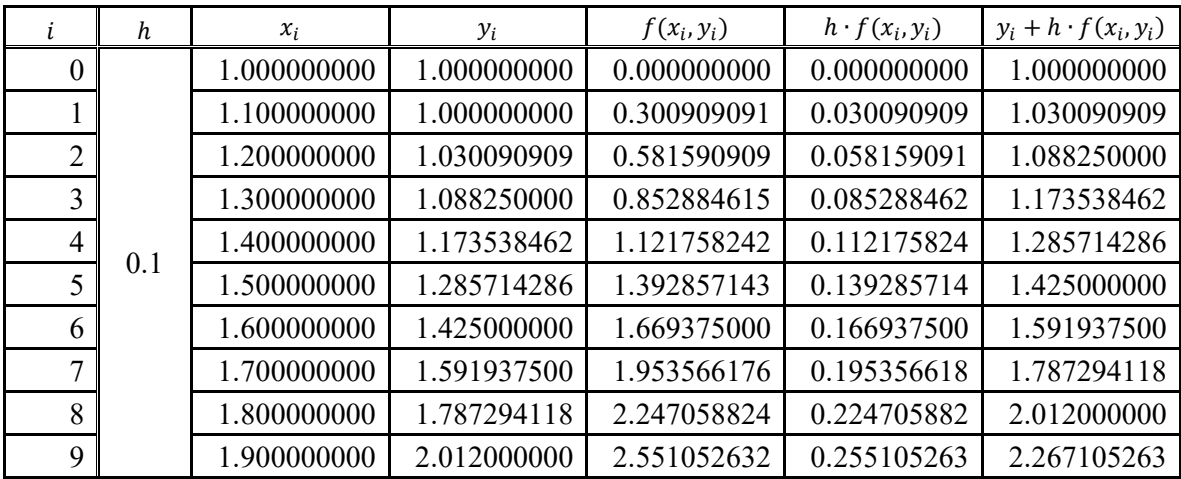

Tablica 8. Eulerova metoda – rješenja diferencijalne jednadžbe  $y' = x^2 - \frac{y}{x}$  $\frac{y}{x}$  na intervalu [1,2] uz zadani korak 0,1

#### **4. RUNGE-KUTTA METODA 2. REDA (RK-2)**

Općenito, Runge-Kutta metode imaju oblik [3,7]:

$$
y_{i+1} = y_i + \sum_{j=0}^p w_j \cdot k_j
$$

gdje su  $w_j$  konstante, a  $k_j$  funkcije od  $x_i$ ,  $y_i$ , h i  $k_{j-1}$ .

U ovom završnom radu bit će obrađene samo Runge-Kutta metode 2. i 4. reda.

RK-2 (Heunova metoda) glasi:

$$
y_{i+1} = y_i + \frac{1}{2}(k_1 + k_2), \ i = 0, 1, 2, \dots, n - 1.
$$
 (5)

gdje su:

$$
k_1 = h \cdot f(x_i, y_i)
$$
  
\n
$$
k_2 = h \cdot f(x_i + h, y_i + k_1).
$$
\n(6)

Ako točke nisu ekvidistantne, onda u formulama umjesto h ostavljamo  $h_i$ :

$$
h_i = x_{i+1} - x_i.
$$

#### **Primjer 10.**

RK-2 metodom traži se rješenje diferencijalne jednadžbe  $y' = -(1 + \frac{y}{x})$  na intervalu [1,2] uz početni uvjet  $y(1) = 0.5$  i korak  $h = 0.25$ .

#### **Postupak rješavanja:**

Prema izrazu (1) očitavamo da je:

$$
x_0 = 1, \ y_0 = 0.5.
$$

Iz izraza (2) računamo n (broj podjela):

$$
n = \frac{b - a}{h} = \frac{2 - 1}{0.25} = 4.
$$

Za rješvanje zadane jednadžbe imati ćemo četiri koraka.

#### Korak 1:

Vrijednosti  $x_0 = 1$ ,  $y_0 = 0.5$ , uvrštavaju se u formule (6).

Iz formula (6) računaju se:

$$
k_1 = h \cdot f(x_0, y_0) = 0,25 \cdot \left( -\left(1 + \frac{0.5}{1}\right) \right) = -0,375
$$
  
\n
$$
k_2 = h \cdot f(x_0 + h, y_0 + k_1) = 0,25 \cdot f(1 + 0.25, 0.5 - 0.375) =
$$
  
\n
$$
= 0,25 \cdot f(1,25, 0.125) = 0,25 \cdot \left( -\left(1 + \frac{0.125}{1.25}\right) \right) = -0,275.
$$

Prema formuli (5) slijedi da je:

$$
y_1 = y_0 + \frac{1}{2} \cdot (k_1 + k_2) = 0.5 + \frac{1}{2} \cdot (-0.375 - 0.275) = 0.175.
$$

Korak 2:

Prema izrazu (3) računa se  $x_1 = x_0 + h = 1 + 0.25 = 1.25$ .

Vrijednosti  $x_1 = 1.25$ ,  $y_1 = 0.175$ , uvrštavaju se u formule (6).

Iz formula (6) računaju se:

$$
k_1 = h \cdot f(x_1, y_1) = 0.25 \cdot \left( -\left(1 + \frac{0.175}{1.25}\right)\right) = -0.285
$$

$$
k_2 = h \cdot f(x_1 + h, y_1 + k_1) = 0,25 \cdot f(1,25 + 0,25, 0,175 - 0,285) =
$$
  
= 0,25 \cdot f(1,5, -0,11) = 0,25 \cdot \left(-\left(1 + \frac{-0,11}{1,5}\right)\right) = -0,2316666667.

$$
y_2 = y_1 + \frac{1}{2} \cdot (k_1 + k_2) = 0,175 + \frac{1}{2} \cdot (-0,285 - 0,2316666667) =
$$
  
= -0,08333333335.

Korak 3:

Polazi se od  $x_2 = x_1 + h = 1,25 + 0,25 = 1,5.$ 

Vrijednosti  $x_2 = 1.5$ ,  $y_2 = -0.08333333335$ , uvrštavaju se u formule (6).

Iz formula (6) računaju se:

$$
k_1 = h \cdot f(x_2, y_2) = 0,25 \cdot \left( -\left(1 + \frac{-0.08333333335}{1,5}\right) \right) = -0.2361111111
$$
  
\n
$$
k_2 = h \cdot f(x_2 + h, y_2 + k_1) =
$$
  
\n
$$
= 0,25 \cdot f(1,5 + 0,25, -0.08333333335 - 0.2361111111) =
$$
  
\n
$$
= 0,25 \cdot f(1,75, -0.3194444445) = 0,25 \cdot \left( -\left(1 + \frac{-0.3194444445}{1,75}\right) \right) =
$$
  
\n
$$
= -0.2043650794.
$$

Prema formuli (5) slijedi da je:

$$
y_3 = y_2 + \frac{1}{2} \cdot (k_1 + k_2) =
$$
  
= -0,083333333335 +  $\frac{1}{2} \cdot (-0,2361111111 - 0,2043650794) = -0,303571429.$ 

Korak 4:

Polazi se od  $x_3 = x_2 + h = 1.5 + 0.25 = 1.75$ .

Vrijednosti  $x_3 = 1.75$ ,  $y_3 = -0.303571429$ , uvrštavaju se u formule (6).

Iz formula (5) računaju se:

$$
k_1 = h \cdot f(x_3, y_3) = 0,25 \cdot \left( -\left(1 + \frac{-0,303571429}{1,75}\right) \right) = -0,206632653
$$
\n
$$
k_2 = h \cdot f(x_3 + h, y_3 + k_1) =
$$
\n
$$
= 0,25 \cdot f(1,75 + 0,25, -0,303571429 - 0,206632653) =
$$
\n
$$
= 0,25 \cdot f(2, -0,510204082) = 0,25 \cdot \left( -\left(1 + \frac{-0,510204082}{2}\right)\right) =
$$
\n
$$
= -0,18622449.
$$

$$
y_4 = y_3 + \frac{1}{2} \cdot (k_1 + k_2) = -0.303571429 + \frac{1}{2} \cdot (-0.206632653 - 0.18622449) =
$$
  
= -0.5.

#### **Primjer 11.**

RK-2 metodom traži se rješenje diferencijalne jednadžbe  $y' = -(1 + \frac{y}{x})$  na intervalu [1,2] uz početni uvjet  $y(1) = 0.5$  i korak  $h = 0.5$ .

#### **Rješenje:**

Tablični prikaz rezultata diferencijalne jednadžbe  $y' = -(1 + \frac{y}{x})$  na zadanom intervalu [1,2] uz definirani početni uvjet  $y(1) = 0.5$  i korak  $h = 0.5$  dan je u Tablici 9.

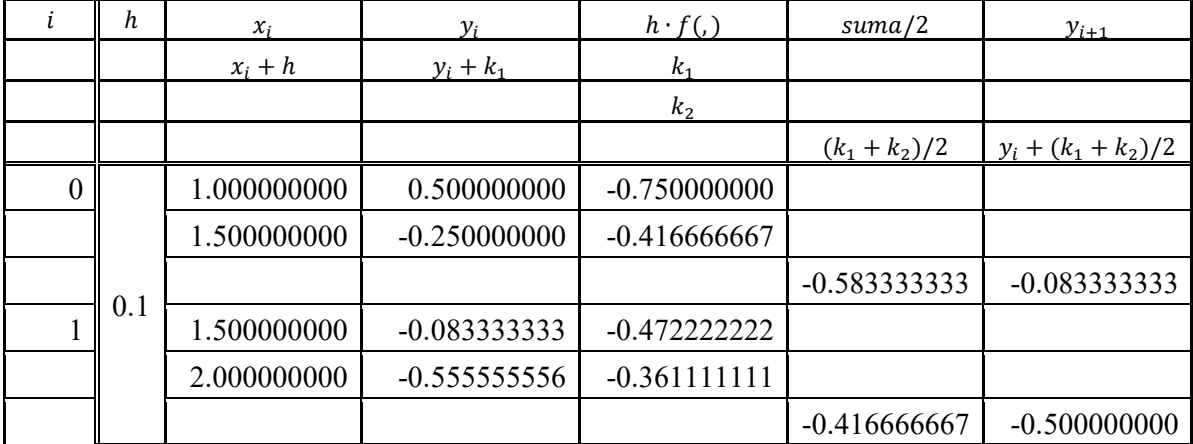

Tablica 9. RK-2 metoda – rješenja diferencijalne jednadžbe  $y' = -(1 + \frac{y}{x})$  na intervalu [1,2] uz zadani korak 0,5

#### **Primjer 12.**

RK-2 metodom traži se rješenje diferencijalne jednadžbe  $y' = -(1 + \frac{y}{x})$  na intervalu [1,2] uz početni uvjet  $y(1) = 0.5$  i korak  $h = 0.1$ .

#### **Rješenje:**

Tablični prikaz rezultata diferencijalne jednadžbe  $y' = -(1 + \frac{y}{x})$  na zadanom intervalu [1,2] uz definirani početni uvjet  $y(1) = 0.5$  i korak  $h = 0.1$  dan je u Tablici 10.

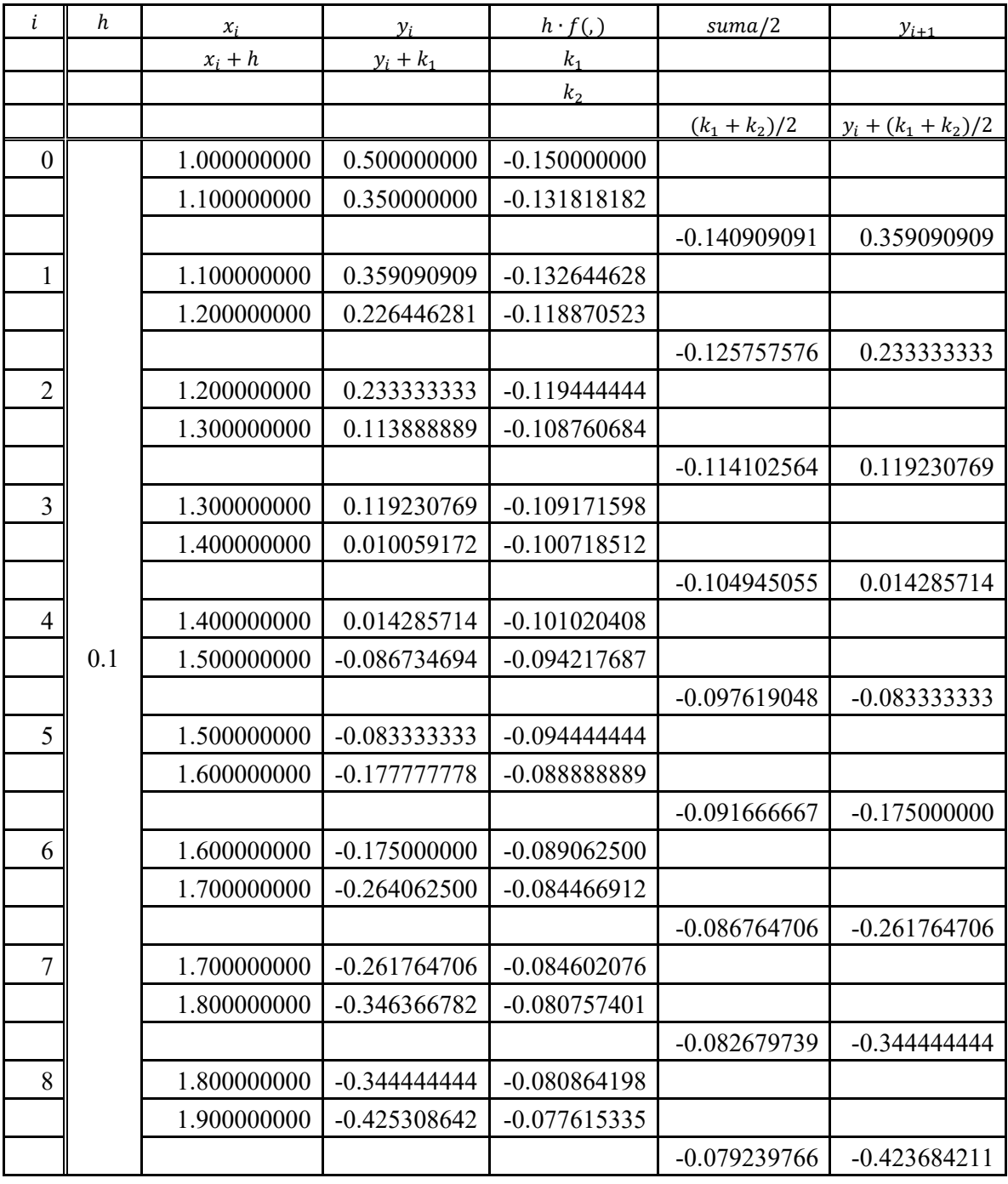

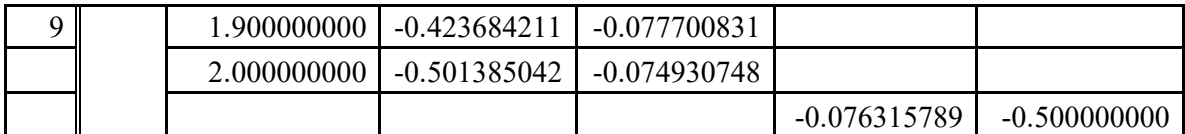

Tablica 10. RK-2 metoda – rješenja diferencijalne jednadžbe  $y' = -(1 + \frac{y}{x})$  na intervalu [1,2] uz zadani korak 0,1

Izvor: Obrada autora u MS Excel-u

#### **Primjer 13.**

RK-2 metodom traži se rješenje diferencijalne jednadžbe  $y' = x + \frac{y}{x}$  na intervalu [1,2] uz početni uvjet  $y(1) = 0.5$  i korak  $h = 0.5$ .

#### **Rješenje:**

Tablični prikaz rezultata diferencijalne jednadžbe  $y' = x + \frac{y}{x}$  na zadanom intervalu [1,2] uz definirani početni uvjet  $y(1) = 0.5$  i korak  $h = 0.5$  dan je u Tablici 11.

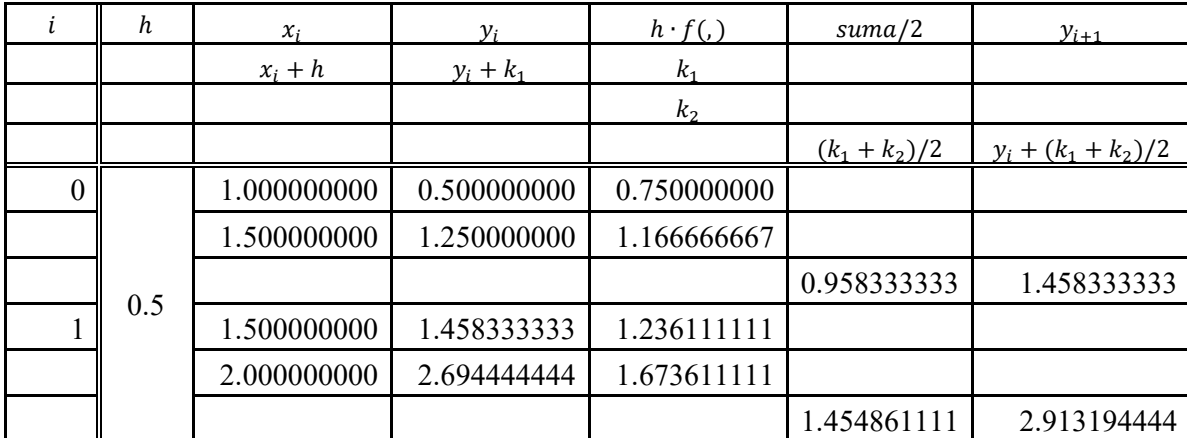

Tablica 11. RK-2 metoda – rješenja diferencijalne jednadžbe  $y' = x + \frac{y}{x}$ na intervalu [1,2] uz zadani korak 0,5

#### **Primjer 14.**

RK-2 metodom traži se rješenje diferencijalne jednadžbe  $y' = x + \frac{y}{x}$  na intervalu [1,2] uz početni uvjet  $y(1) = 0.5$  i korak  $h = 0.25$ .

#### **Rješenje:**

Tablični prikaz rezultata diferencijalne jednadžbe  $y' = x + \frac{y}{x}$  na zadanom intervalu [1,2] uz definirani početni uvjet  $y(1) = 0.5$  i korak  $h = 0.25$  dan je u Tablici 12.

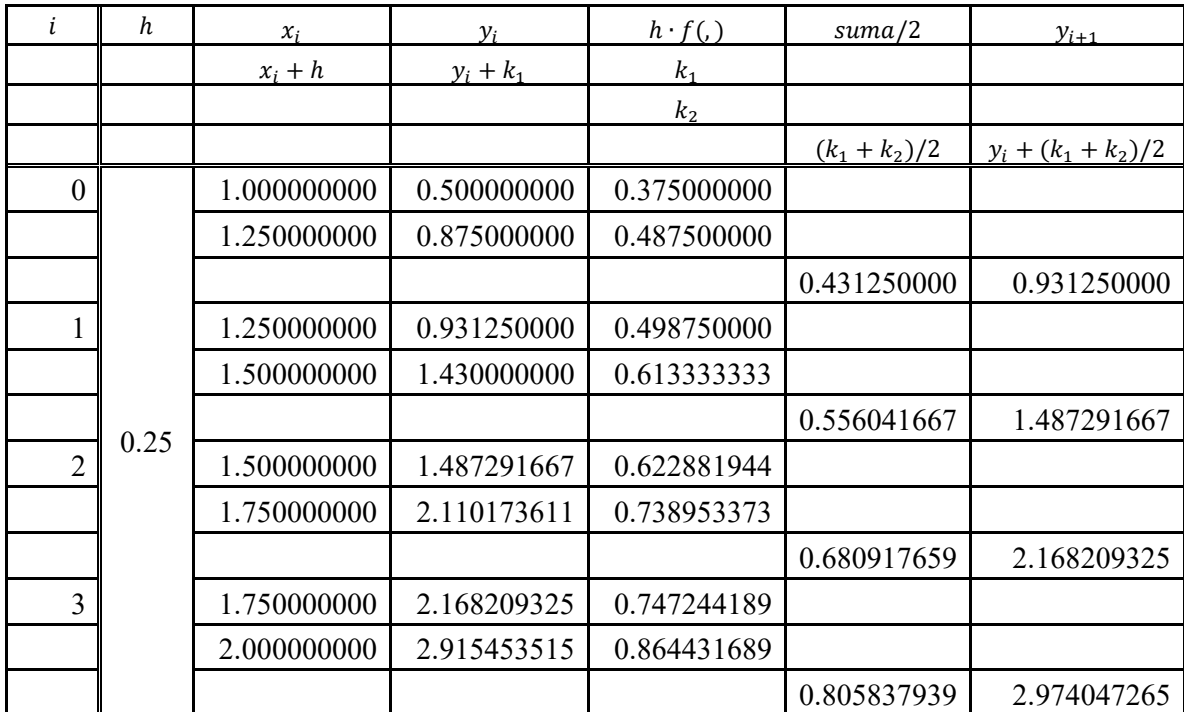

Tablica 12. RK-2 metoda – rješenja diferencijalne jednadžbe  $y' = x + \frac{y}{x}$ na intervalu [1,2] uz zadani korak 0,25

#### **Primjer 15.**

RK-2 metodom traži se rješenje diferencijalne jednadžbe  $y' = x + \frac{y}{x}$  na intervalu [1,2] uz početni uvjet  $y(1) = 0.5$  i korak  $h = 0.1$ .

#### **Rješenje:**

Tablični prikaz rezultata diferencijalne jednadžbe  $y' = x + \frac{y}{x}$  na zadanom intervalu [1,2] uz definirani početni uvjet  $y(1) = 0.5$  i korak  $h = 0.1$  dan je u Tablici 13.

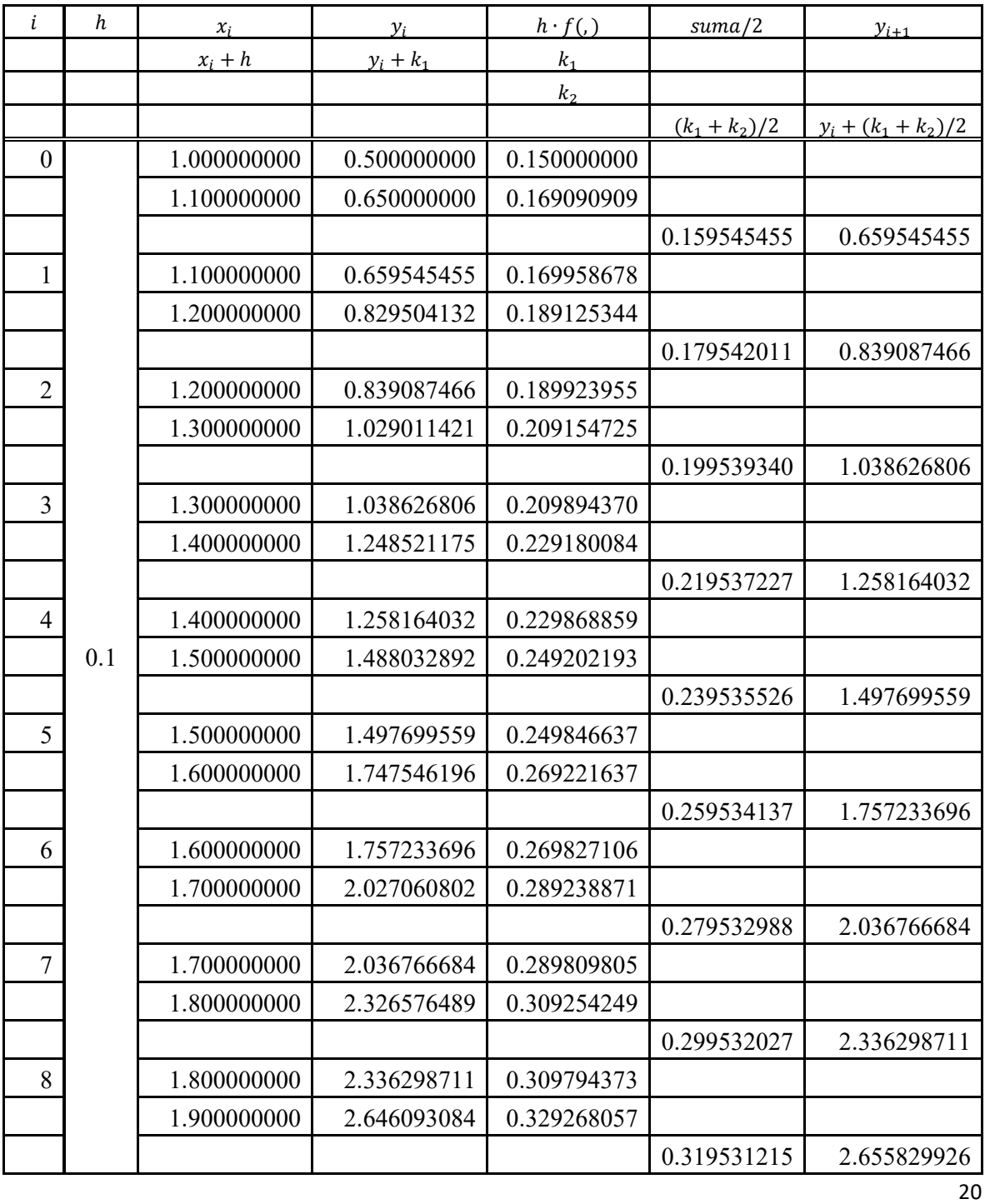

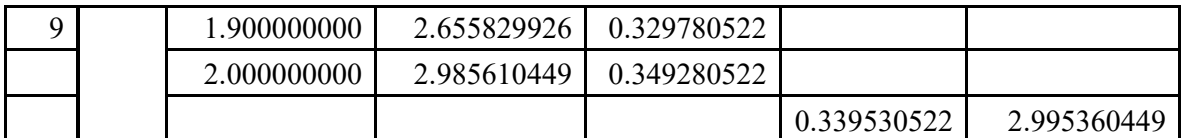

Tablica 13. RK-2 metoda – rješenja diferencijalne jednadžbe  $y' = x + \frac{y}{x}$ na intervalu [1,2] uz zadani korak 0,1

Izvor: Obrada autora u MS Excel-u

#### **Primjer 16.**

RK-2 metodom traži se rješenje diferencijalne jednadžbe  $y' = x^2 - \frac{y}{x}$  $\frac{y}{x}$  na intervalu [1,2] uz početni uvjet  $y(1) = 1$  i korak  $h = 0.5$ .

#### **Rješenje:**

Tablični prikaz rezultata diferencijalne jednadžbe  $y' = x^2 - \frac{y}{x}$  $\frac{y}{x}$  na zadanom intervalu [1,2] uz definirani početni uvjet  $y(1) = 1$  i korak  $h = 0.5$  dan je u Tablici 14.

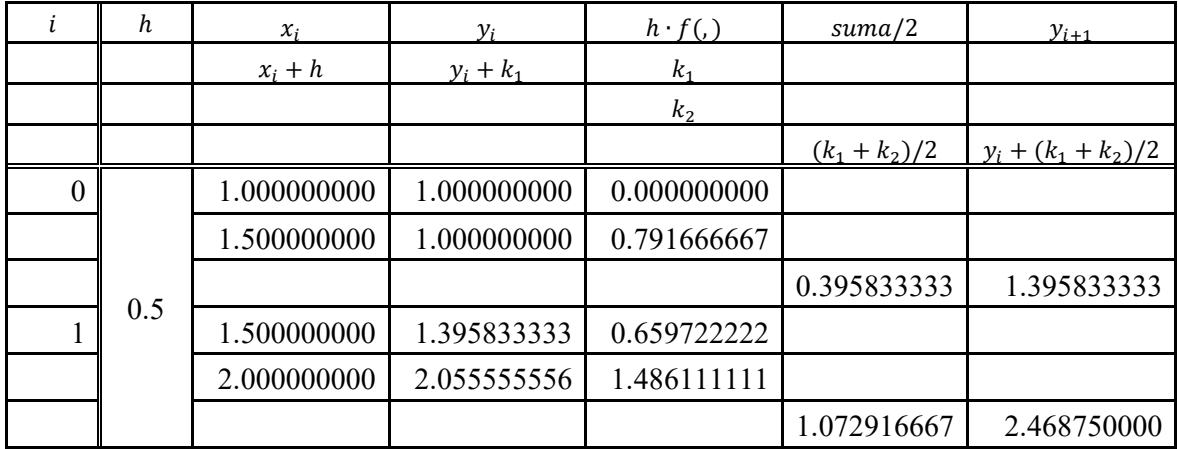

Tablica 14. RK-2 metoda – rješenja diferencijalne jednadžbe  $y' = x^2 - \frac{y}{x}$  $\frac{y}{x}$  na intervalu [1,2] uz zadani korak 0,5

#### **Primjer 17.**

RK-2 metodom traži se rješenje diferencijalne jednadžbe  $y' = x^2 - \frac{y}{x}$  $\frac{y}{x}$  na intervalu [1,2] uz početni uvjet  $y(1) = 1$  i korak  $h = 0.25$ .

#### **Rješenje:**

Tablični prikaz rezultata diferencijalne jednadžbe  $y' = x^2 - \frac{y}{x}$  $\frac{y}{x}$  na zadanom intervalu [1,2] uz definirani početni uvjet  $y(1) = 1$  i korak  $h = 0.25$  dan je u Tablici 15.

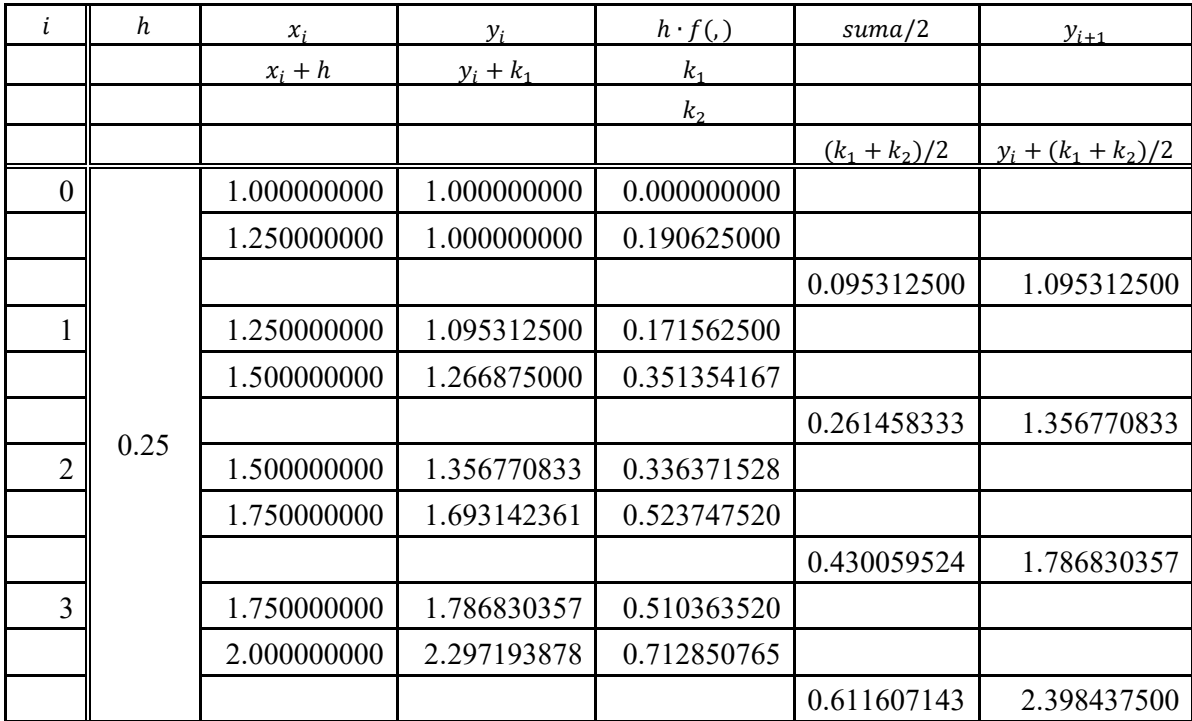

Tablica 15. RK-2 metoda – rješenja diferencijalne jednadžbe  $y' = x^2 - \frac{y}{x}$  $\frac{y}{x}$  na intervalu [1,2] uz zadani korak 0,25

#### **Primjer 18.**

RK-2 metodom traži se rješenje diferencijalne jednadžbe  $y' = x^2 - \frac{y}{x}$  $\frac{y}{x}$  na intervalu [1,2] uz početni uvjet  $y(1) = 1$  i korak  $h = 0,1$ .

#### **Rješenje:**

Tablični prikaz rezultata diferencijalne jednadžbe  $y' = x^2 - \frac{y}{x}$  $\frac{y}{x}$  na zadanom intervalu [1,2] uz definirani početni uvjet  $y(1) = 1$  i korak  $h = 0,1$  dan je u Tablici 16.

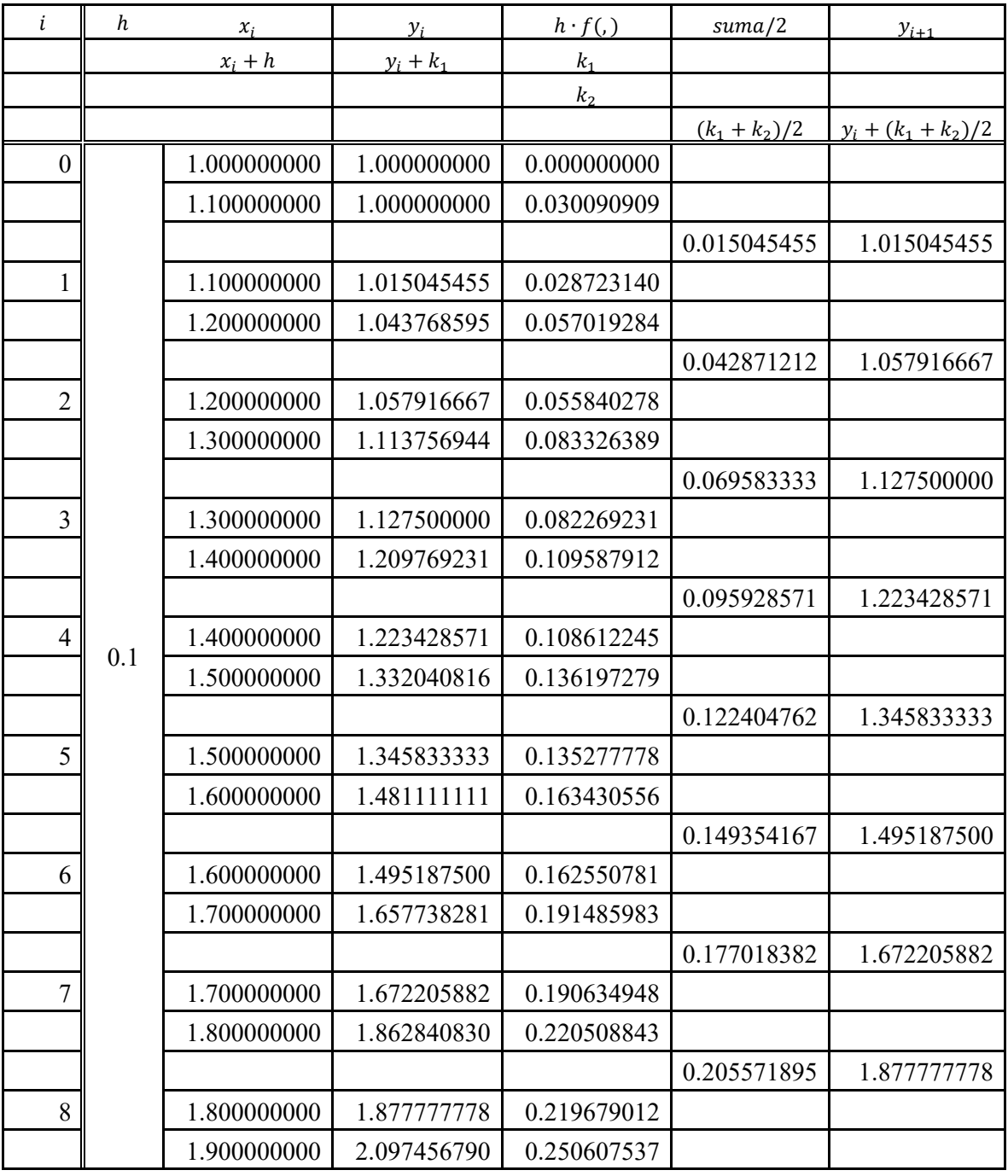

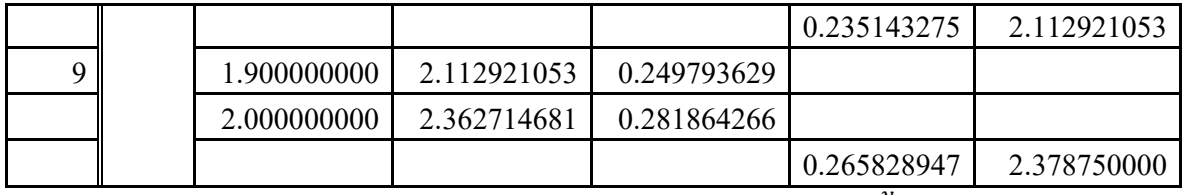

Tablica 16. RK-2 metoda – rješenja diferencijalne jednadžbe  $y' = x^2 - \frac{y}{x}$  $\frac{y}{x}$  na intervalu [1,2] uz

zadani korak 0,1

### **5. RUNGE-KUTTA METODA 4. REDA (RK-4)**

RK-4 metoda glasi [6,8]:

$$
y_{i+1} = y_i + \frac{1}{6}(k_1 + 2k_2 + 2k_3 + k_4), \ i = 0, 1, 2, ..., n-1
$$
 (7)

gdje su:

$$
k_1 = h \cdot f(x_i, y_i)
$$
  
\n
$$
k_2 = h \cdot f(x_i + \frac{h}{2}, y_i + \frac{k_1}{2})
$$
  
\n
$$
k_3 = h \cdot f(x_i + \frac{h}{2}, y_i + \frac{k_2}{2})
$$
  
\n
$$
k_4 = h \cdot f(x_i + h, y_i + k_3).
$$
  
\n(8)

Radi bolje preglednosti prilikom računanja dana je Tablica 17 [7]:

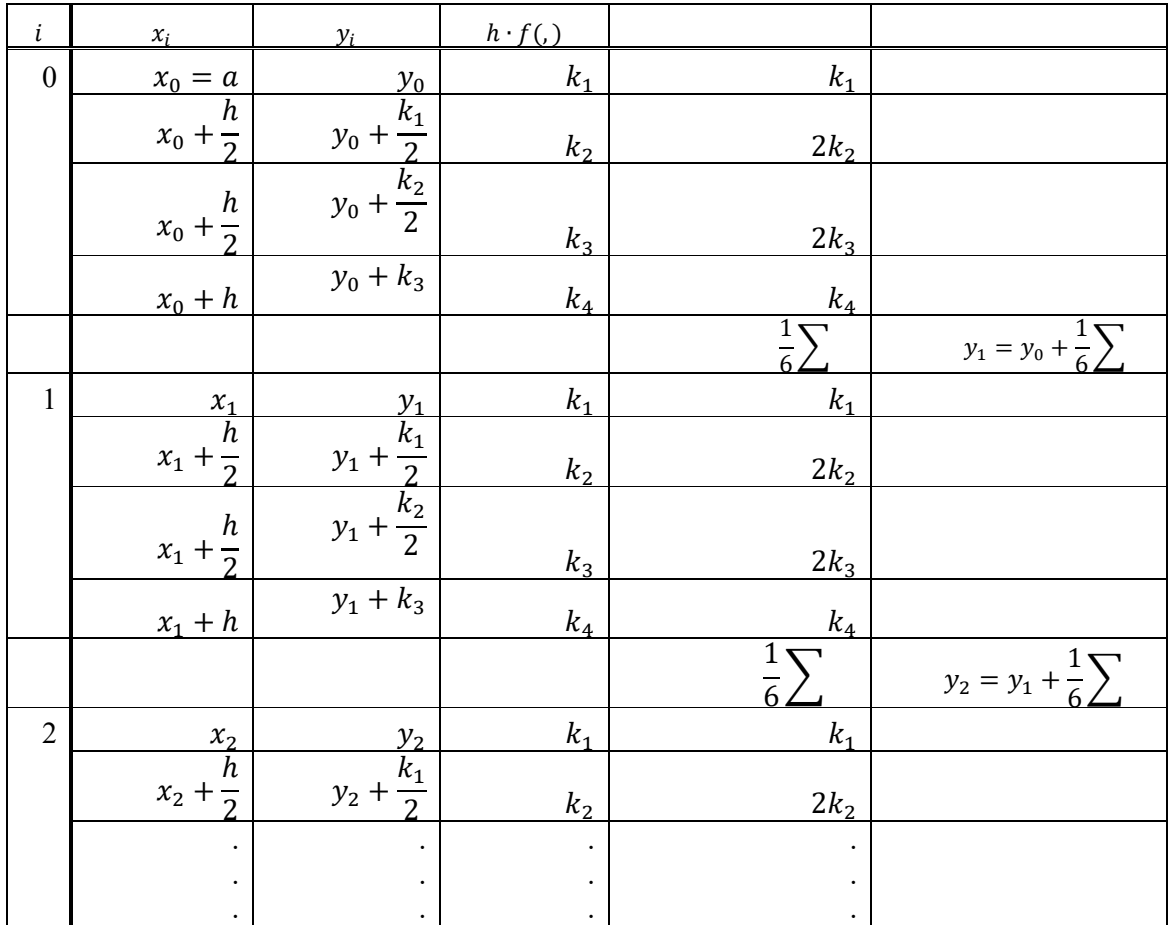

Tablica 17. Shema za računanje diferencijalnih jednadžbi RK-4 metodom

Ako točke  $x_i$  nisu ekvidistantne onda u formuli umjesto h uvrštavamo  $h_i$ :

$$
h_i = x_{i+1} - x_i.
$$

Postoji cijela familija metoda tipa Runge-Kutta zasnovanih na teoriji da se svaki podinterval podijeli na još manje dijelove kako bi se izračunala vrijednost u sljedećem čvoru. Pri tome treba paziti da korak nije ''premali''.

Ponekad se koristi i sljedeći algoritam 4. reda [2]:

$$
y_{k+1} = y_k + \frac{h}{8}(t_1 + 3t_2 + 3t_3 + t_4)
$$
  
\n
$$
t_1 = f(x_k, y_k),
$$
  
\n
$$
t_2 = f\left(x_k + \frac{1}{3}h, y_k + \frac{1}{3}ht_1\right),
$$
  
\n
$$
t_3 = f\left(x_k + \frac{2}{3}h, y_k - \frac{1}{3}ht_1 + ht_2\right),
$$
  
\n
$$
t_4 = f(x_k + h, y_k + ht_1 - ht_2 + ht_3).
$$
  
\n(10)

Postoji i algoritam 4. reda (Gill) [2]:

$$
y_{k+1} = y_k + \frac{h}{6} \Big[ t_1 + 2(1 - \frac{1}{\sqrt{2}}) t_2 + 2 \Big( 1 + \frac{1}{\sqrt{2}} \Big) t_3 + t_4 \Big],
$$
\n
$$
t_1 = f(x_k, y_k),
$$
\n
$$
t_2 = f\Big( x_k + \frac{1}{2} h, y_k + \frac{1}{2} h t_1 \Big),
$$
\n
$$
t_3 = f\Big( x_k + \frac{1}{2} h, y_k + \Big( -\frac{1}{2} + \frac{1}{\sqrt{2}} \Big) h t_1 + \Big( 1 - \frac{1}{\sqrt{2}} \Big) h t_2 \Big)
$$
\n
$$
t_4 = f\Big( x_k + h, y_k - \frac{1}{\sqrt{2}} h t_2 + \Big( 1 + \frac{1}{\sqrt{2}} \Big) h t_3.
$$
\n
$$
(12)
$$

#### **Primjer 19.**

RK-4 metodom traži se rješenje diferencijalne jednadžbe  $y' = -(1 + \frac{y}{x})$  na intervalu [1,2] uz početni uvjet  $y(1) = 0.5$  i korak  $h = 0.25$ .

#### **Postupak rješavanja:**

Prema izrazu (1) očitavamo da je:

$$
x_0 = 1, \ y_0 = 0.5.
$$

Iz izraza (2) računamo n (broj podjela):

$$
n = \frac{b-a}{h} = \frac{2-1}{0.25} = 4.
$$

Za rješvanje zadane jednadžbe imati ćemo četiri koraka.

#### Korak 1:

Vrijednosti  $x_0 = 1$ ,  $y_0 = 0.5$ , uvrštavaju se u formule (8).

Iz formula (8) računaju se:

$$
k_1 = h \cdot f(x_0, y_0) = 0.25 \cdot \left( -\left(1 + \frac{0.5}{1}\right) \right) = -0.375
$$
  
\n
$$
k_2 = h \cdot f\left(x_0 + \frac{h}{2}, y_0 + \frac{k_1}{2}\right) = 0.25 \cdot f\left(1 + \frac{0.25}{2}, 0.5 + \frac{-0.375}{2}\right) =
$$
  
\n
$$
= 0.25 \cdot f(1.125, 0.3125) = 0.25 \cdot \left( -\left(1 + \frac{0.3125}{1.125}\right) \right) = -0.3194444444
$$
  
\n
$$
k_3 = h \cdot f\left(x_0 + \frac{h}{2}, y_0 + \frac{k_2}{2}\right) = 0.25 \cdot f\left(1 + \frac{0.25}{2}, 0.5 + \frac{-0.31944444444}{2}\right) =
$$
  
\n
$$
= 0.25 \cdot f(1.125, 0.3402777778) = 0.25 \cdot \left( -\left(1 + \frac{0.3402777778}{1.125}\right) \right) =
$$
  
\n
$$
= -0.325617284
$$
  
\n
$$
k_4 = h \cdot f(x_0 + h, y_0 + k_3) = 0.25 \cdot f(1 + 0.25, 0.5 - 0.325617284) =
$$
  
\n
$$
= 0.25 \cdot f(1.25, 0.174382716) = 0.25 \cdot \left( -\left(1 + \frac{0.174382716}{1.25}\right) \right) =
$$
  
\n
$$
= -0.2848765432.
$$

27

$$
y_1 = y_0 + \frac{1}{6} \cdot (k_1 + 2k_2 + 2k_3 + k_4) =
$$
  
= 0.5 +  $\frac{1}{6} \cdot (-0.375 + 2 \cdot (-0.3194444444) + 2 \cdot (-0.325617284) +$   
+ (-0.2848765432)) = 0.175.

Korak 2:

Prema izrazu (3) računa se  $x_1 = x_0 + h = 1 + 0.25 = 1.25$ .

Vrijednosti  $x_1 = 1.25$ ,  $y_1 = 0.175$ , uvrštavaju se u formule (8).

Iz formula (8) računaju se:

$$
k_1 = h \cdot f(x_1, y_1) = 0.25 \cdot \left( -\left(1 + \frac{0.175}{1.25}\right) \right) = -0.285
$$
  
\n
$$
k_2 = h \cdot f\left(x_1 + \frac{h}{2}, y_1 + \frac{k_1}{2}\right) = 0.25 \cdot f\left(1.25 + \frac{0.25}{2}, 0.175 + \frac{-0.285}{2}\right) =
$$
  
\n
$$
= 0.25 \cdot f(1.375, 0.0325) = 0.25 \cdot \left( -\left(1 + \frac{0.0325}{1.375}\right) \right) = -0.2559090909
$$
  
\n
$$
k_3 = h \cdot f\left(x_1 + \frac{h}{2}, y_1 + \frac{k_2}{2}\right) = 0.25 \cdot f\left(1.25 + \frac{0.25}{2}, 0.175 + \frac{-0.2559090909}{2}\right) =
$$
  
\n
$$
= 0.25 \cdot f(1.375, 0.04704545455) = 0.25 \cdot \left( -\left(1 + \frac{0.047045454555}{1.375}\right) \right) =
$$
  
\n
$$
= -0.258553719
$$
  
\n
$$
k_4 = h \cdot f(x_1 + h, y_1 + k_3) = 0.25 \cdot f(1.25 + 0.25, 0.175 - 0.258553719) =
$$
  
\n
$$
= 0.25 \cdot f(1.5, -0.08355371901) = 0.25 \cdot \left( -\left(1 + \frac{-0.08355371901}{1.5}\right) \right) =
$$

 $=-0,2360743802.$ 

$$
y_2 = y_1 + \frac{1}{6} \cdot (k_1 + 2k_2 + 2k_3 + k_4) = 0,175 + \frac{1}{6} \cdot (-0,285 + 2 \cdot (-0,2559090909) + 2 \cdot (-0,258553719) + (-0,2360743802)) =
$$
  
= -0,08333333333.

Korak 3:

Polazi se od  $x_2 = x_1 + h = 1,25 + 0,25 = 1,5.$ 

Vrijednosti  $x_2 = 1.5$ ,  $y_2 = -0.08333333333$ , uvrštavaju se u formule (8).

Iz formula (8) računaju se:

- = ℎ ∙ , = 0,25 ∙ Z− A1 + −0,08333333333 1,5 B[ = −0,2361111111 - = ℎ ∙ A + ℎ 2 , + - 2 B = = 0,25 ∙ A1,5 + 0,25 2 , −0,08333333333 + −0,2361111111 2 B = = 0,25 ∙ 1,625, −0,2013888889 = 0,25 ∙ Z− A1 + 0,2013888889 1,625 B[ = = −0,219017094 -<sup>D</sup> = ℎ ∙ A + ℎ 2 , + - 2 B = = 0,25 ∙ A1,5 + 0,25 2 , −0,08333333333 + −0,219017094 2 B = = 0,25 ∙ 1,625, −0,1928418803 = 0,25 ∙ Z− A1 + −0,1928418803 1,625 B[ = = −0,2203320184

$$
k_4 = h \cdot f(x_2 + h, y_2 + k_3) =
$$
  
= 0,25 \cdot f(1,5 + 0,25, -0,0833333333333 - 0,2203320184) =  
= 0,25 \cdot f(1,75, -0,3036653517) = 0,25 \cdot \left( -\left(1 + \frac{-0,3036653517}{1,75}\right)\right) =  
= -0,2066192355.

$$
y_3 = y_2 + \frac{1}{6} \cdot (k_1 + 2k_2 + 2k_3 + k_4) = -0.08333333333 + \frac{1}{6} \cdot (-0.2361111111 + 2 \cdot (-0.219017094) + 2 \cdot (-0.2203320184) + (-0.2066192355)) =
$$
  
= -0.3035714286.

Korak 4:

Polazi se od  $x_3 = x_1 + h = 1.5 + 0.25 = 1.75$ .

Vrijednosti  $x_3 = 1.75$ ,  $y_3 = -0.3035714286$ , uvrštavaju se u formule (8).

Iz formula (8) računaju se:

$$
k_1 = h \cdot f(x_3, y_3) = 0,25 \cdot \left( -\left(1 + \frac{-0,3035714286}{1,75}\right) \right) = -0,2066326531
$$
  
\n
$$
k_2 = h \cdot f\left(x_3 + \frac{h}{2}, y_3 + \frac{k_1}{2}\right) = 0,25 \cdot f(1,75 + \frac{0,25}{2}, -0,3035714286 + \frac{-0,2066326531}{2}\right) = 0,25 \cdot f(1,875, -0,4068877551) =
$$
  
\n
$$
= 0,25 \cdot \left( -\left(1 + \frac{-0,4068877551}{1,875}\right)\right) = -0,1957482993
$$
  
\n
$$
k_3 = h \cdot f\left(x_3 + \frac{h}{2}, y_3 + \frac{k_2}{2}\right) = 0,25 \cdot f(1,75 + \frac{0,25}{2}, -0,3035714286 + \frac{-0,1957482993}{2}\right) = 0,25 \cdot f(1,875, -0,4014455782) =
$$
  
\n
$$
= 0,25 \cdot \left( -\left(1 + \frac{-0,4014455782}{1,875}\right)\right) = -0,1964739229
$$

$$
k_4 = h \cdot f(x_3 + h, y_3 + k_3) =
$$
  
= 0,25 \cdot f(1,75 + 0,25, -0,3035714286 - 0,1964739229) =  
= 0,25 \cdot f(2, -0,5000453515) = 0,25 \cdot \left( -\left(1 + \frac{-0,5000453515}{2}\right)\right) =  
= -0,1874943311.

$$
y_4 = y_3 + \frac{1}{6} \cdot (k_1 + 2k_2 + 2k_3 + k_4) = -0,3035714286 + \frac{1}{6} \cdot (-0,2066326531 + 2 \cdot (-0,1957482993) + 2 \cdot (-0,1964739229) + (-0,1874943311)) =
$$
  
= -0,5.

#### **Primjer 20.**

RK-4 metodom traži se rješenje diferencijalne jednadžbe  $y' = -(1 + \frac{y}{x})$  na intervalu [1,2] uz početni uvjet  $y(1) = 0.5$  i korak  $h = 0.5$ .

#### **Rješenje:**

Tablični prikaz rezultata diferencijalne jednadžbe  $y' = -(1 + \frac{y}{x})$  na zadanom intervalu [1,2] uz definirani početni uvjet  $y(1) = 0.5$  i korak  $h = 0.5$  dan je u Tablici 18 prema shemi iz Tablice 17.

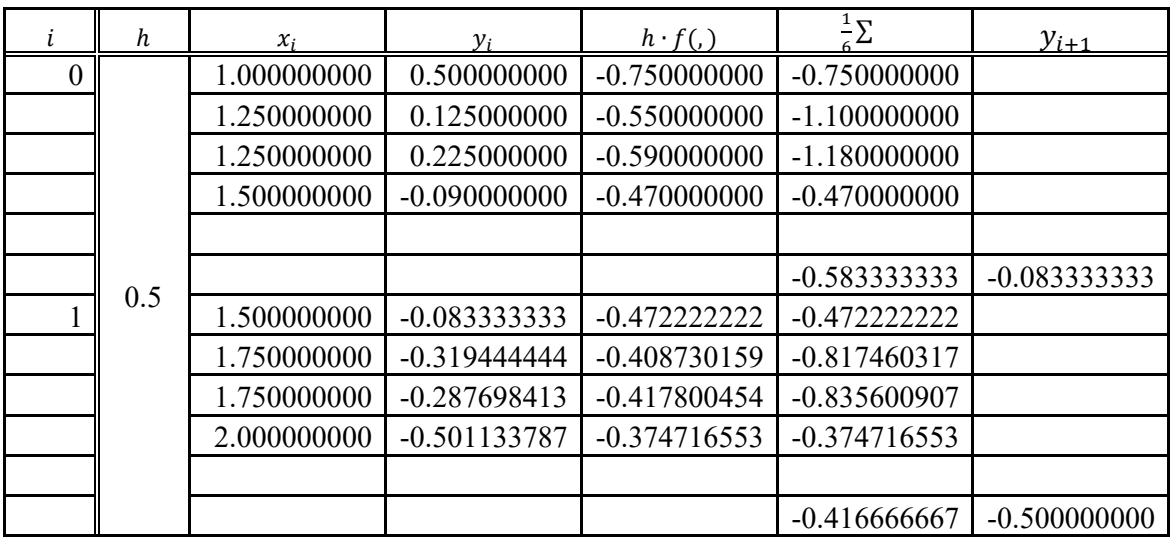

Tablica 18. RK-4 metoda – rješenja diferencijalne jednadžbe  $y' = -(1 + \frac{y}{x})$  na intervalu [1,2] uz zadani korak 0,5

#### **Primjer 21.**

RK-4 metodom traži se rješenje diferencijalne jednadžbe  $y' = -(1 + \frac{y}{x})$  na intervalu [1,2] uz početni uvjet  $y(1) = 0.5$  i korak  $h = 0.1$ .

#### **Rješenje:**

Tablični prikaz rezultata diferencijalne jednadžbe  $y' = -(1 + \frac{y}{x})$  na zadanom intervalu [1,2] uz definirani početni uvjet  $y(1) = 0.5$  i korak  $h = 0.1$  dan je u Tablici 19.

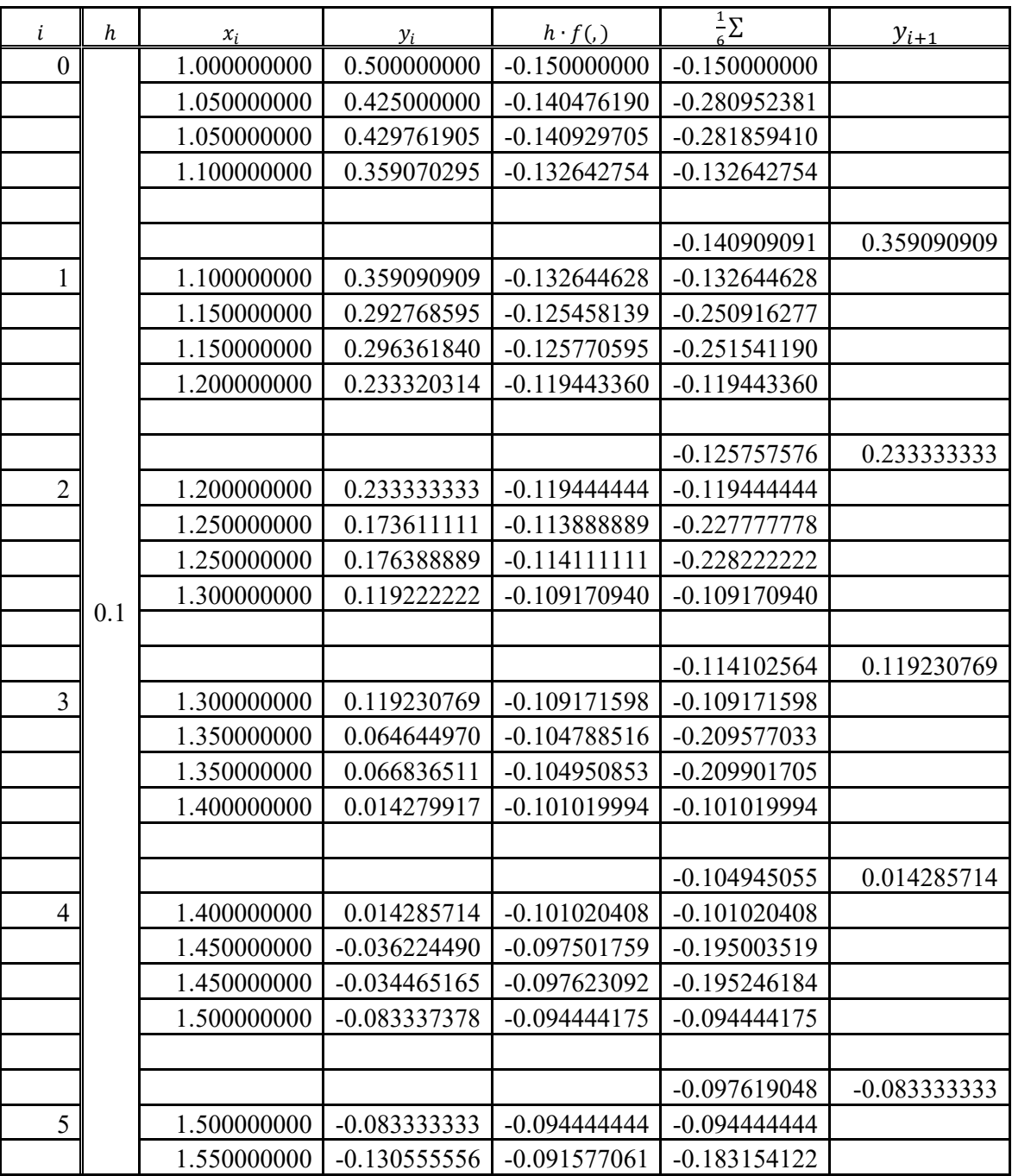

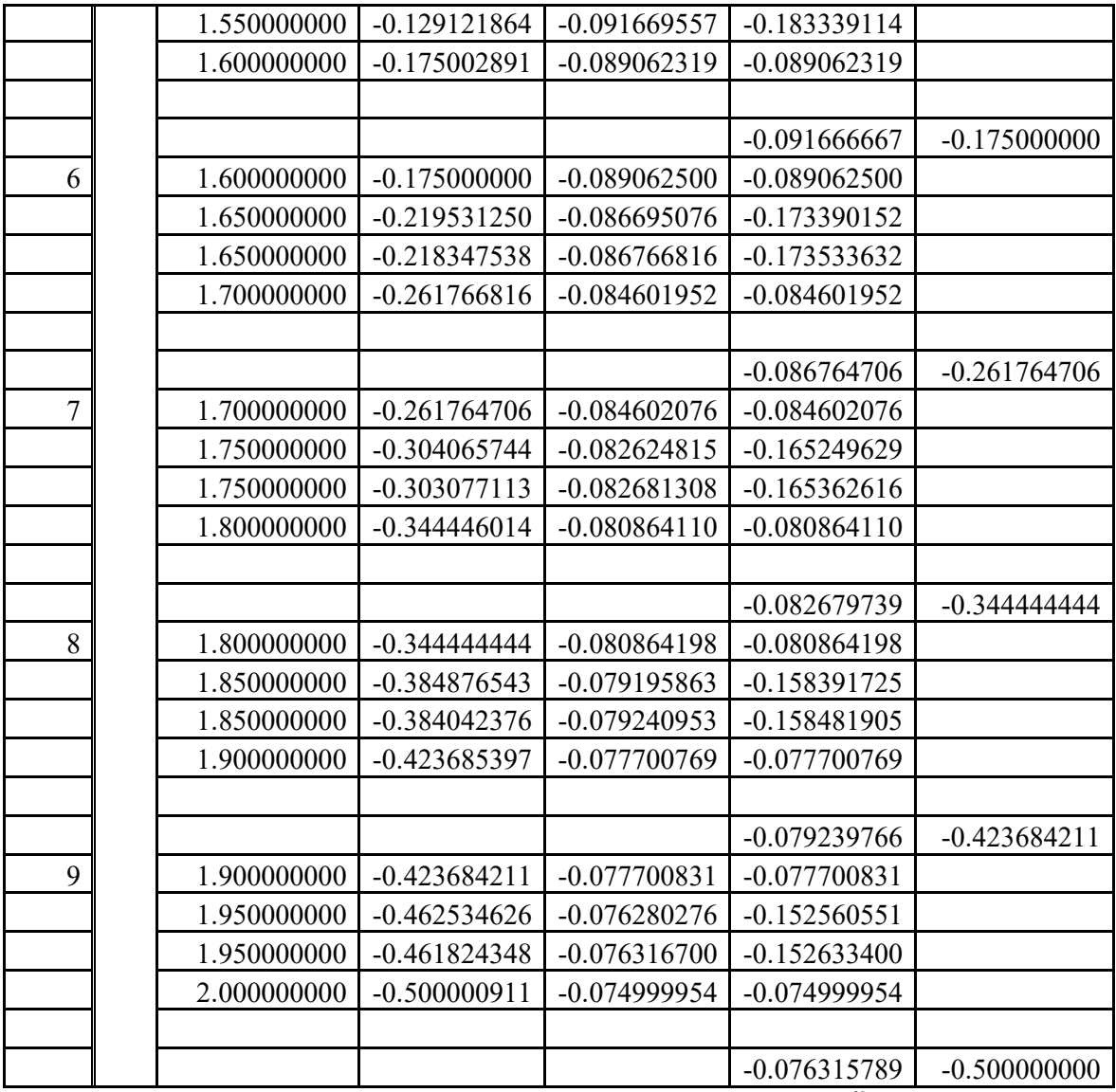

Tablica 19. RK-4 metoda – rješenja diferencijalne jednadžbe  $y' = -(1 + \frac{y}{x})$  na intervalu [1,2] uz zadani korak 0,1

#### **Primjer 22.**

RK-4 metodom traži se rješenje diferencijalne jednadžbe  $y' = x + \frac{y}{x}$  na intervalu [1,2] uz početni uvjet  $y(1) = 0.5$  i korak  $h = 0.5$ .

#### **Rješenje:**

Tablični prikaz rezultata diferencijalne jednadžbe  $y' = x + \frac{y}{x}$  na zadanom intervalu [1,2] uz definirani početni uvjet  $y(1) = 0.5$  i korak  $h = 0.5$  dan je u Tablici 20.

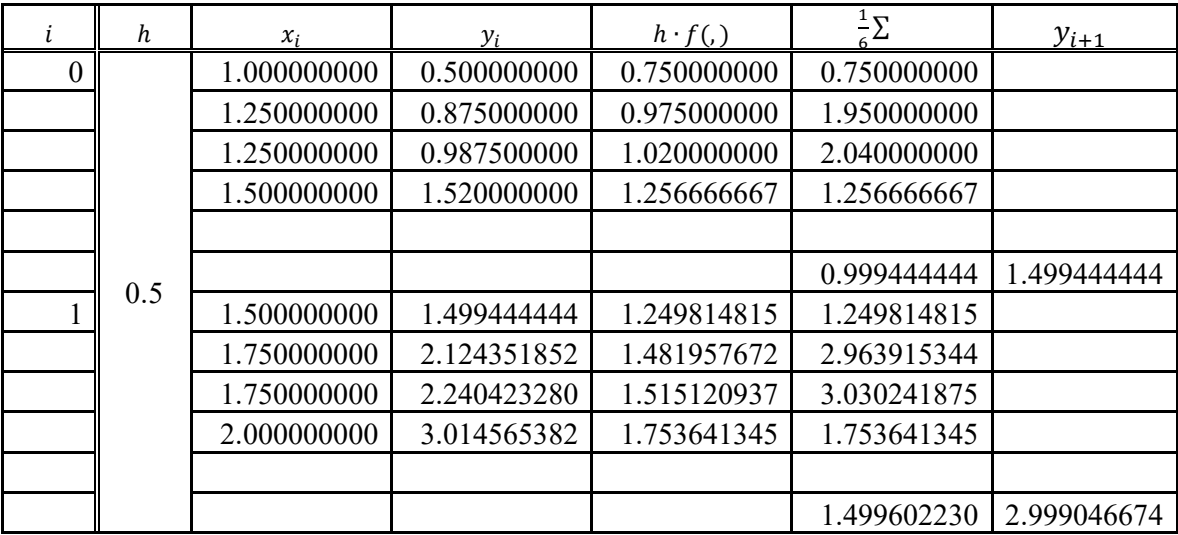

Tablica 20. RK-4 metoda – rješenja diferencijalne jednadžbe  $y' = x + \frac{y}{x}$ na intervalu [1,2] uz zadani korak 0,5

Izvor: Obrada autora u MS Excel-u

#### **Primjer 23.**

RK-4 metodom traži se rješenje diferencijalne jednadžbe  $y' = x + \frac{y}{x}$  na intervalu [1,2] uz početni uvjet  $y(1) = 0.5$  i korak  $h = 0.25$ .

#### **Rješenje:**

Tablični prikaz rezultata diferencijalne jednadžbe  $y' = x + \frac{y}{x}$  na zadanom intervalu [1,2] uz definirani početni uvjet  $y(1) = 0.5$  i korak  $h = 0.25$  dan je u Tablici 21.

|  |      | $\chi_i$    |             | $h \cdot f()$ | $\pm \nabla$ | $y_{i+1}$ |
|--|------|-------------|-------------|---------------|--------------|-----------|
|  | 0.25 | .000000000  | 0.500000000 | 0.375000000   | 0.375000000  |           |
|  |      | 1.125000000 | 0.687500000 | 0.434027778   | 0.868055556  |           |
|  |      | 1.125000000 | 0.717013889 | 0.440586420   | 0.881172840  |           |
|  |      | .250000000  | 0.940586420 | 0.500617284   | 0.500617284  |           |

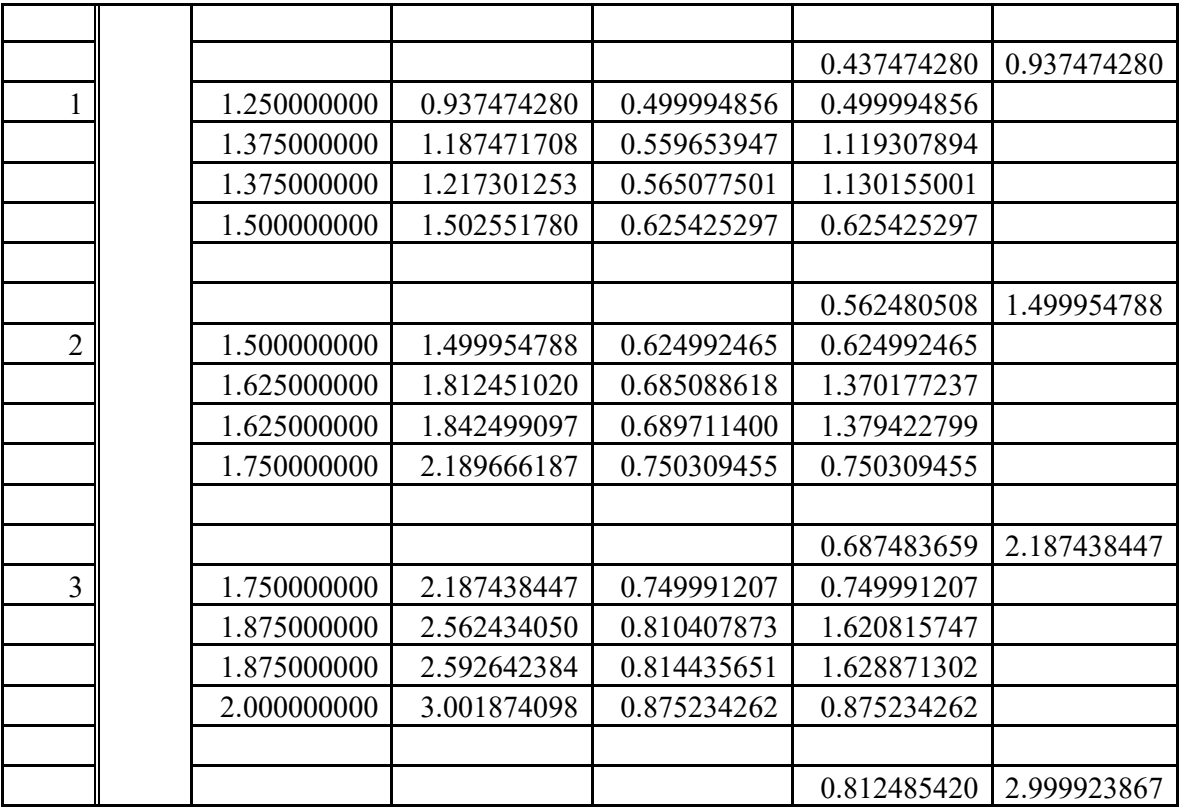

Tablica 21. RK-4 metoda – rješenja diferencijalne jednadžbe  $y' = x + \frac{y}{x}$ na intervalu [1,2] uz zadani korak 0,25

Izvor: Obrada autora u MS Excel-u

#### **Primjer 24.**

RK-4 metodom traži se rješenje diferencijalne jednadžbe  $y' = x + \frac{y}{x}$  na intervalu [1,2] uz početni uvjet  $y(1) = 0.5$  i korak  $h = 0.1$ .

#### **Rješenje:**

Tablični prikaz rezultata diferencijalne jednadžbe  $y' = x + \frac{y}{x}$  na zadanom intervalu [1,2] uz definirani početni uvjet  $y(1) = 0.5$  i korak  $h = 0.1$  dan je u Tablici 22.

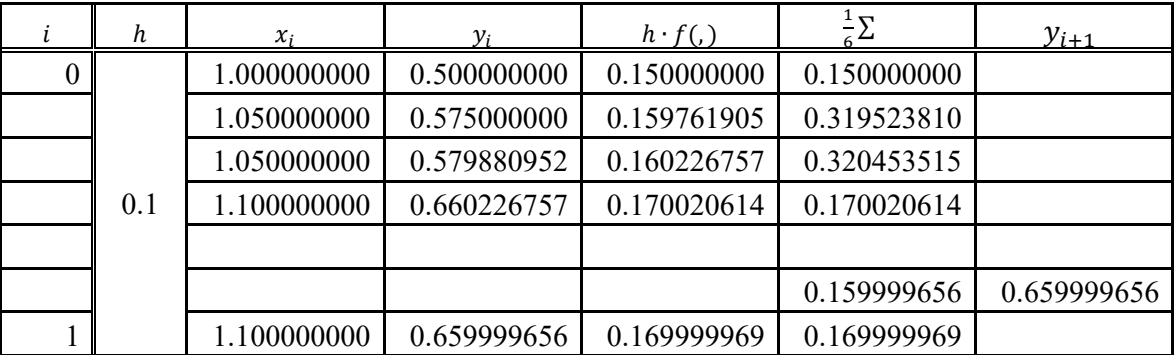

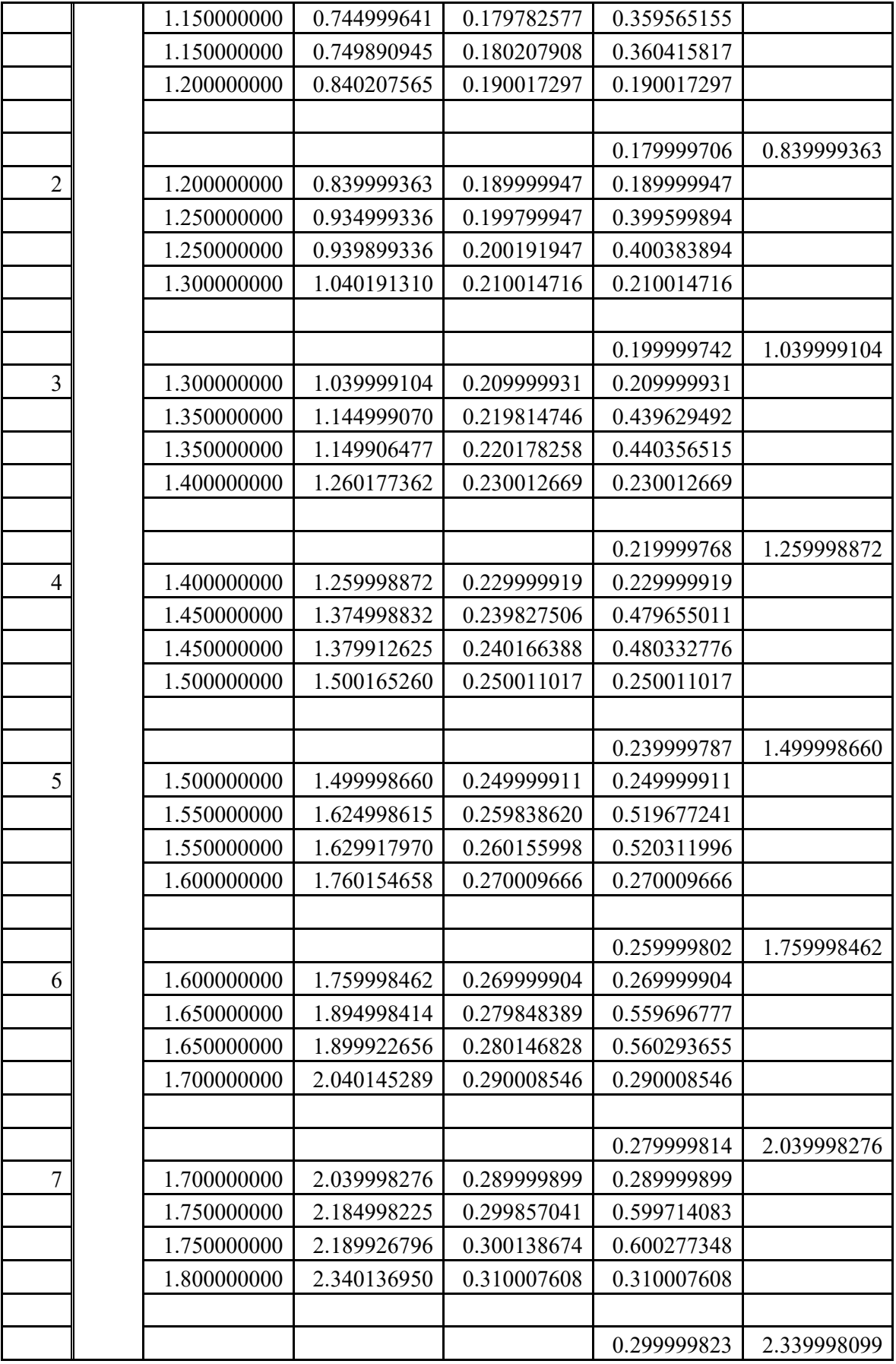

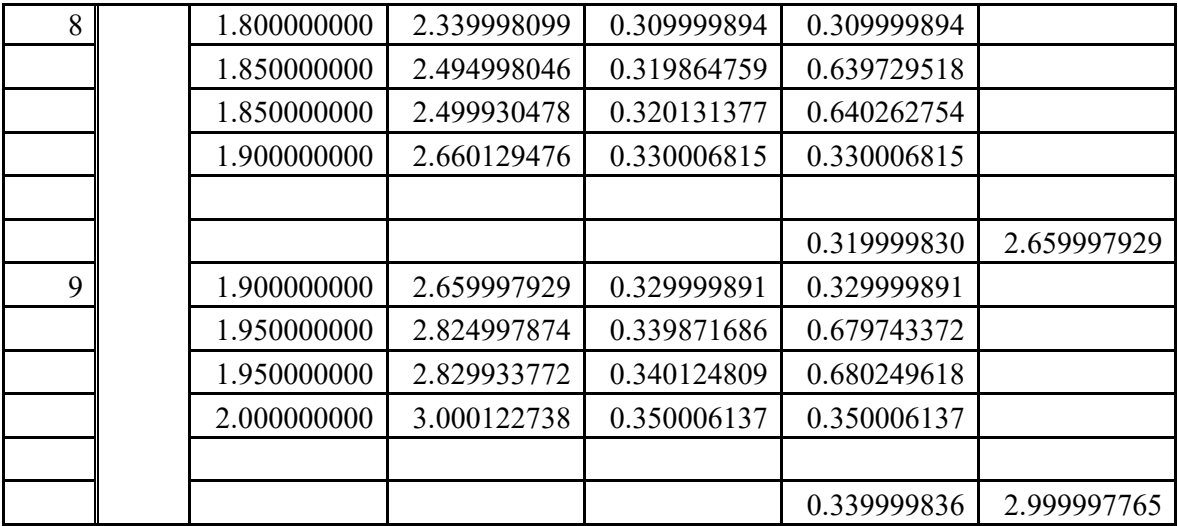

Tablica 22. RK-4 metoda – rješenja diferencijalne jednadžbe  $y' = x + \frac{y}{x}$ na intervalu [1,2] uz zadani korak 0,1

Izvor: Obrada autora u MS Excel-u

#### **Primjer 25.**

RK-4 metodom traži se rješenje diferencijalne jednadžbe  $y' = x^2 - \frac{y}{x}$  $\frac{y}{x}$  na intervalu [1,2] uz početni uvjet  $y(1) = 1$  i korak  $h = 0.5$ .

#### **Rješenje:**

Tablični prikaz rezultata diferencijalne jednadžbe  $y' = x^2 - \frac{y}{x}$  $\frac{y}{x}$  na zadanom intervalu [1,2] uz definirani početni uvjet  $y(1) = 1$  i korak  $h = 0.5$  dan je u Tablici 23.

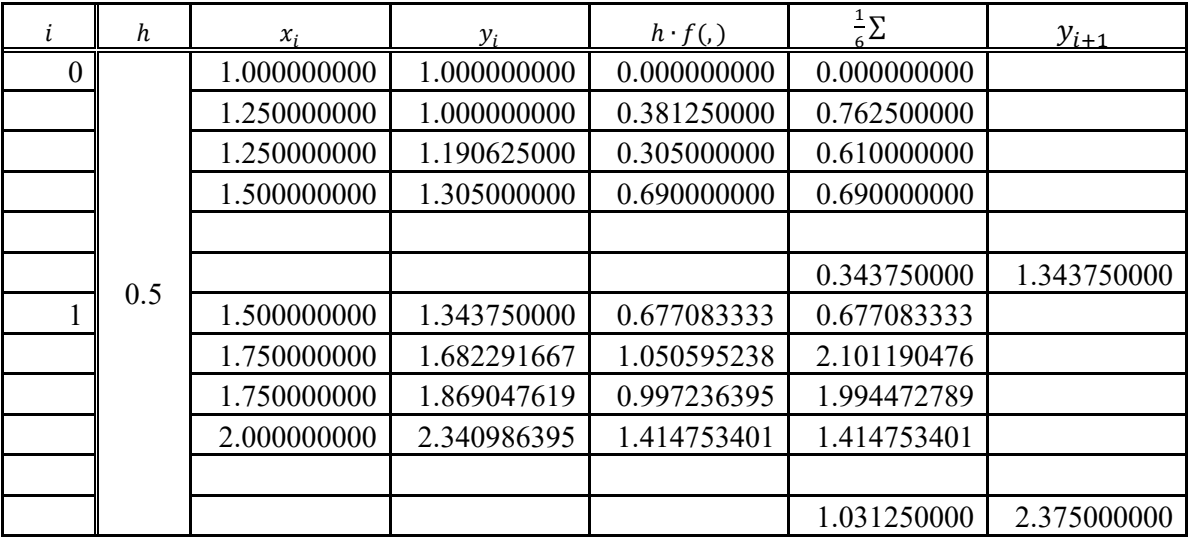

Tablica 23. RK-4 metoda – rješenja diferencijalne jednadžbe  $y' = x^2 - \frac{y}{x}$  $\frac{y}{x}$  na intervalu [1,2] uz

zadani korak 0,5 Izvor: Obrada autora u MS Excel-u

#### **Primjer 26.**

RK-4 metodom traži se rješenje diferencijalne jednadžbe  $y' = x^2 - \frac{y}{x}$  $\frac{y}{x}$  na intervalu [1,2] uz početni uvjet  $y(1) = 1$  i korak  $h = 0.25$ .

#### **Rješenje:**

Tablični prikaz rezultata diferencijalne jednadžbe  $y' = x^2 - \frac{y}{x}$  $\frac{y}{x}$  na zadanom intervalu [1,2] uz definirani početni uvjet  $y(1) = 1$  i korak  $h = 0.25$  dan je u Tablici 24.

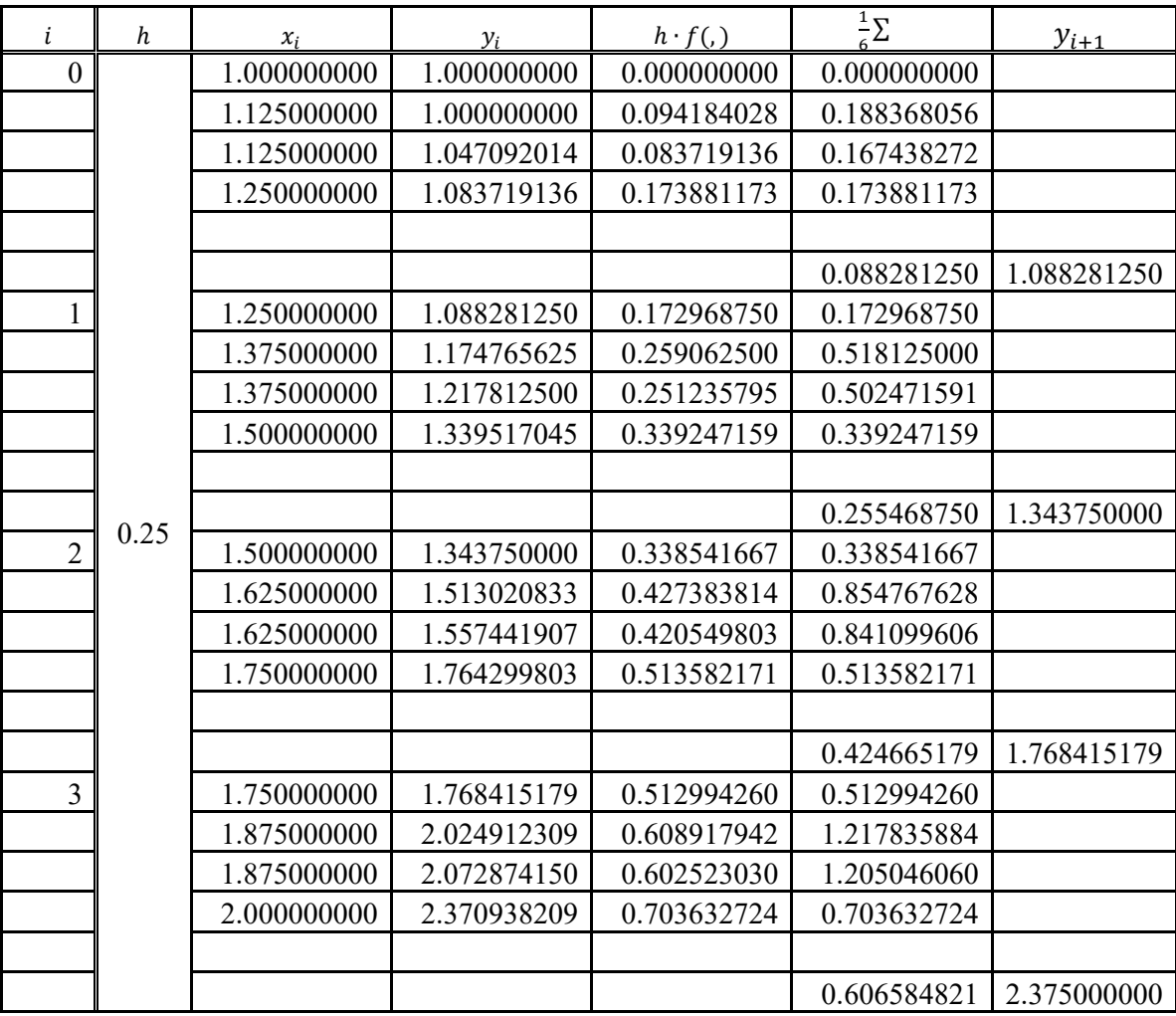

Tablica 24. RK-4 metoda – rješenja diferencijalne jednadžbe  $y' = x^2 - \frac{y}{x}$  $\frac{y}{x}$  na intervalu [1,2] uz zadani korak 0,25

#### **Primjer 27.**

RK-4 metodom traži se rješenje diferencijalne jednadžbe  $y' = x^2 - \frac{y}{x}$  $\frac{y}{x}$  na intervalu [1,2] uz početni uvjet  $y(1) = 1$  i korak  $h = 0,1$ .

#### **Rješenje:**

Tablični prikaz rezultata diferencijalne jednadžbe  $y' = x^2 - \frac{y}{x}$  $\frac{y}{x}$  na zadanom intervalu [1,2] uz definirani početni uvjet  $y(1) = 1$  i korak  $h = 0,1$  dan je u Tablici 25.

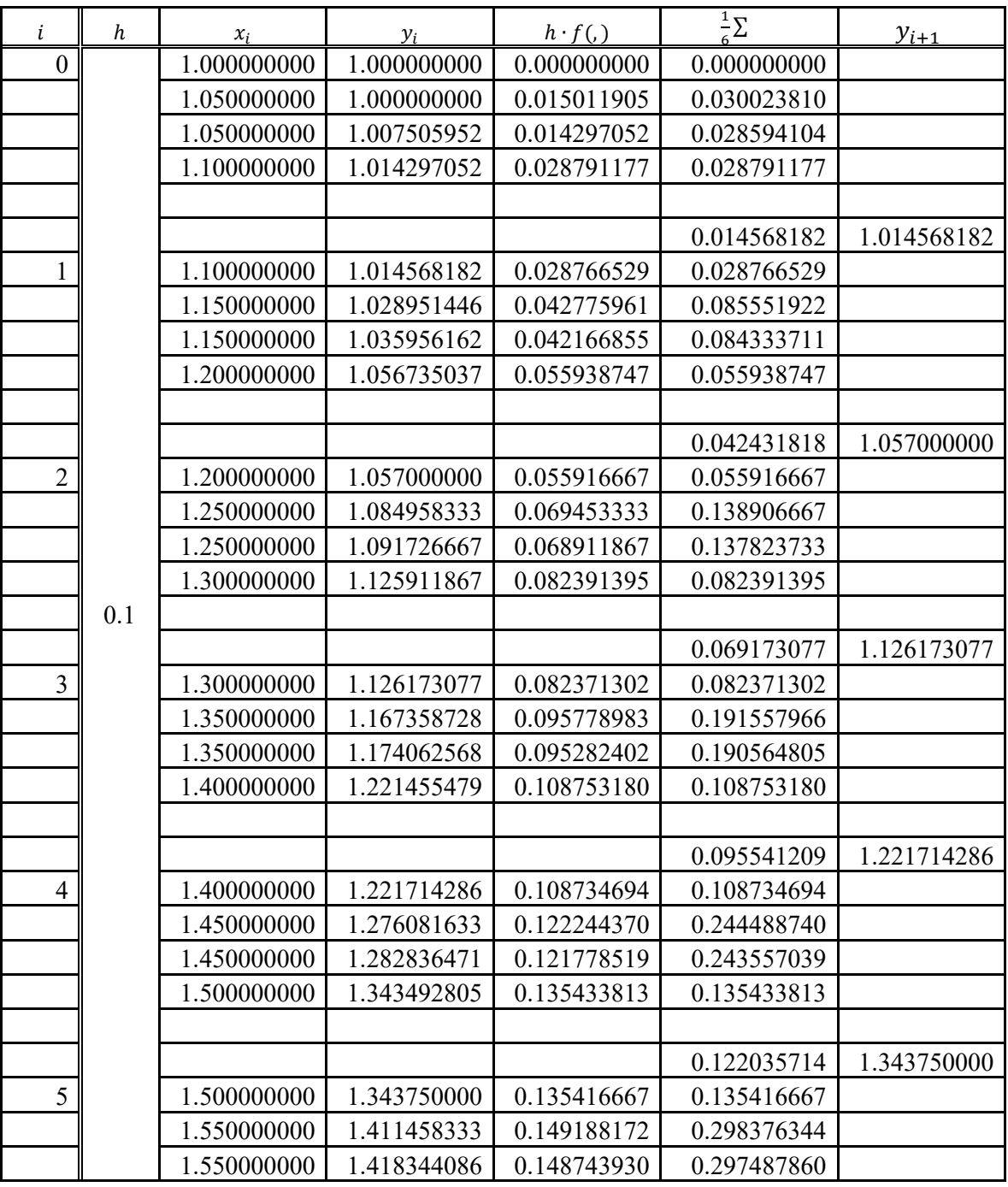

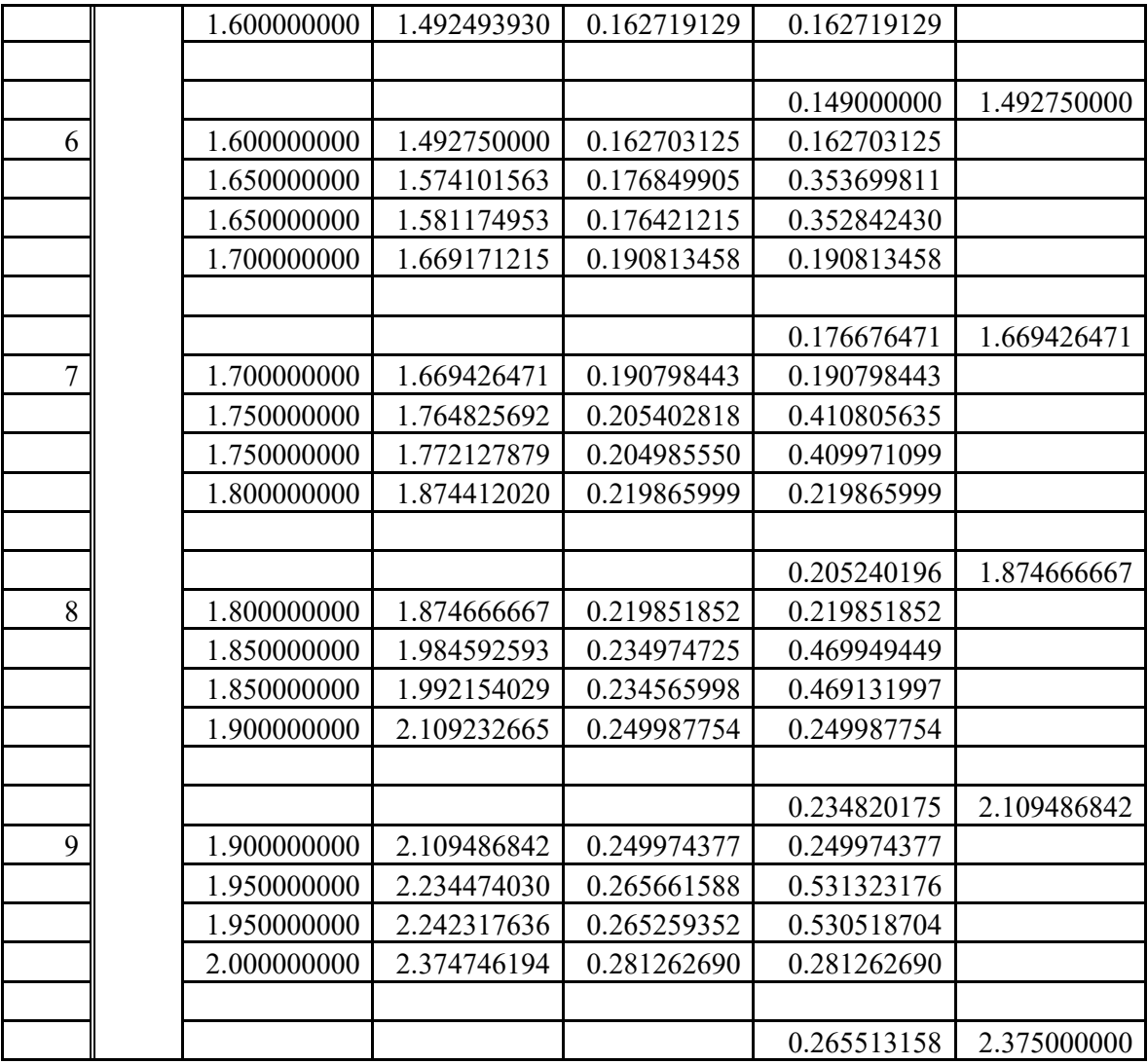

Tablica 25. RK-4 metoda – rješenja diferencijalne jednadžbe  $y' = x^2 - \frac{y}{x}$  $\frac{y}{x}$  na intervalu [1,2] uz zadani korak 0,1

#### **Primjer 28.**

RK-4 metodom prema izrazu (9) traži se rješenje diferencijalne jednadžbe  $y' = -(1 + \frac{y}{x})$  na intervalu [1,2] uz početni uvjet  $y(1) = 0.5$  i korak  $h = 0.25$ .

#### **Rješenje:**

Tablični prikaz rezultata diferencijalne jednadžbe  $y' = -(1 + \frac{y}{x})$  na zadanom intervalu [1,2] uz definirani početni uvjet  $y(1) = 0.5$  i korak  $h = 0.25$  dan je u Tablici 26.

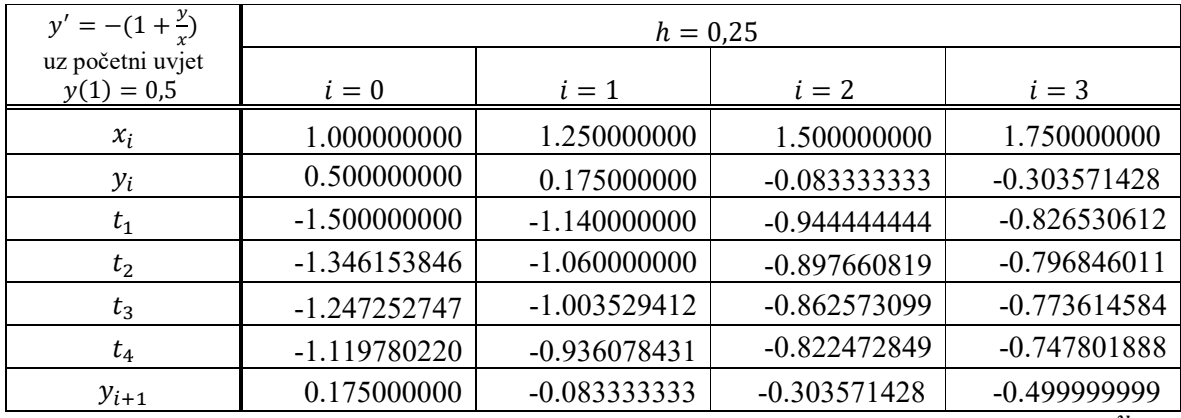

Tablica 26. RK-4 metoda prema izrazu (9) – rješenja diferencijalne jednadžbe  $y' = -(1 + \frac{y}{x})$  na intervalu [1,2] uz zadani korak 0,25

#### **Primjer 29.**

RK-4 metodom prema izrazu (9) traži se rješenje diferencijalne jednadžbe  $y' = x + \frac{y}{x}$  na intervalu [1,2] uz početni uvjet  $y(1) = 0.5$  i korak  $h = 0.25$ .

#### **Rješenje:**

Tablični prikaz rezultata diferencijalne jednadžbe  $y' = -(1 + \frac{y}{x})$  na zadanom intervalu [1,2] uz definirani početni uvjet  $y(1) = 0.5$  i korak  $h = 0.25$  dan je u Tablici 27.

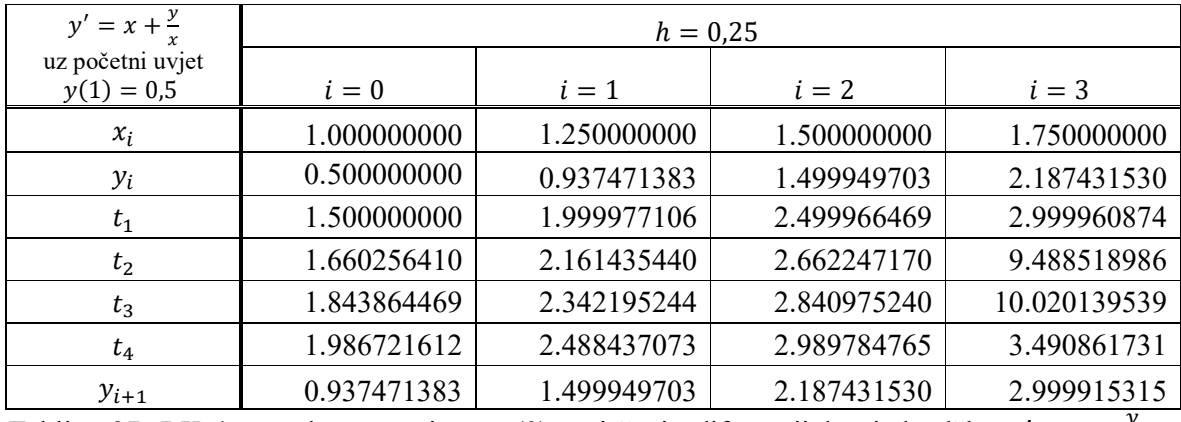

Tablica 27. RK-4 metoda prema izrazu (9) – rješenja diferencijalne jednadžbe  $y' = x + \frac{y}{x}$ na intervalu [1,2] uz zadani korak 0,25

#### **Primjer 30.**

RK-4 metodom prema izrazu (9) traži se rješenje diferencijalne jednadžbe  $y' = x^2 - \frac{y}{r}$  $\frac{y}{x}$  na intervalu [1,2] uz početni uvjet  $y(1) = 1$  i korak  $h = 0.25$ .

#### **Rješenje:**

Tablični prikaz rezultata diferencijalne jednadžbe  $y' = x^2 - \frac{y}{x}$  $\frac{y}{x}$  na zadanom intervalu [1,2] uz definirani početni uvjet  $y(1) = 1$  i korak  $h = 0.25$  dan je u Tablici 28.

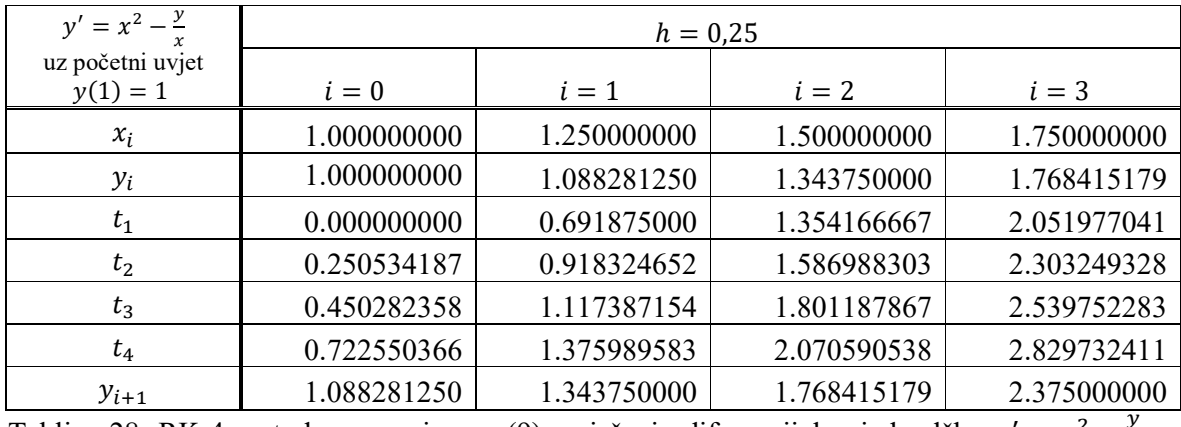

Tablica 28. RK-4 metoda prema izrazu (9) – rješenja diferencijalne jednadžbe  $y' = x^2 - \frac{y}{r}$  $\frac{y}{x}$  na intervalu [1,2] uz zadani korak 0,25

#### **Primjer 31.**

RK-4 metodom prema izrazu (11) traži se rješenje diferencijalne jednadžbe  $y' = -(1 + \frac{y}{x})$  na intervalu [1,2] uz početni uvjet  $y(1) = 0.5$  i korak  $h = 0.25$ .

#### **Rješenje:**

Tablični prikaz rezultata diferencijalne jednadžbe  $y' = -(1 + \frac{y}{x})$  na zadanom intervalu [1,2] uz definirani početni uvjet  $y(1) = 0.5$  i korak  $h = 0.25$  dan je u Tablici 29.

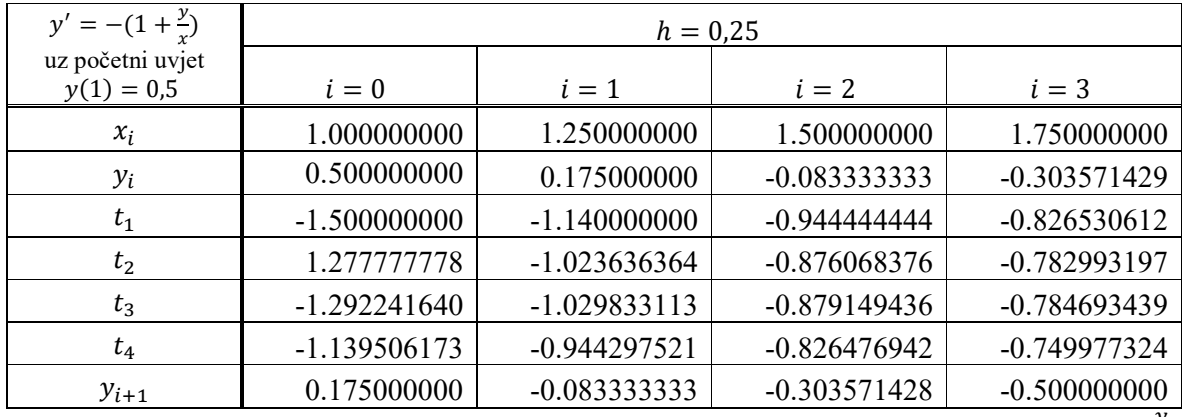

Tablica 29. RK-4 metoda prema izrazu (11) – rješenja diferencijalne jednadžbe  $y' = -(1 + \frac{y}{x})$ na intervalu [1,2] uz zadani korak 0,25

#### **Primjer 32.**

RK-4 metodom prema izrazu (11) traži se rješenje diferencijalne jednadžbe  $y' = x + \frac{y}{x}$  na intervalu [1,2] uz početni uvjet  $y(1) = 0.5$  i korak  $h = 0.25$ .

#### **Rješenje:**

Tablični prikaz rezultata diferencijalne jednadžbe  $y' = x + \frac{y}{x}$  na zadanom intervalu [1,2] uz definirani početni uvjet  $y(1) = 0.5$  i korak  $h = 0.25$  dan je u Tablici 30.

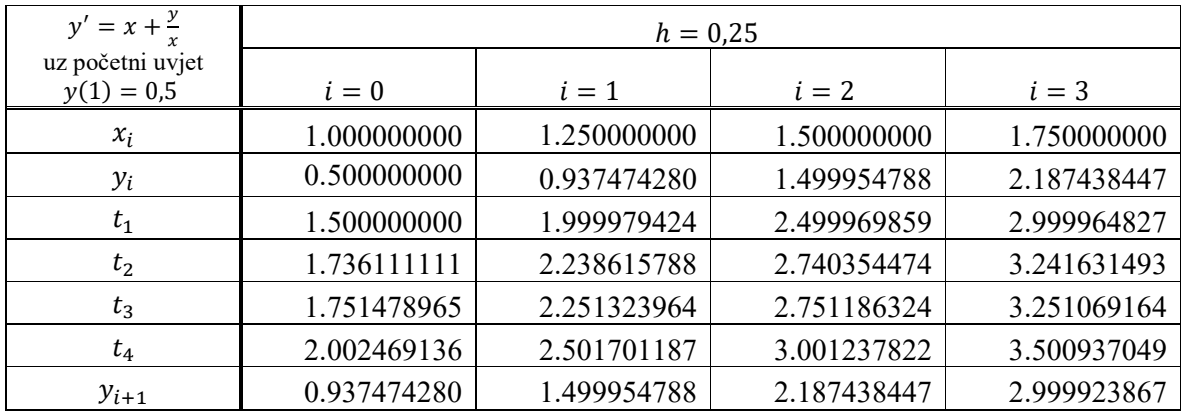

Tablica 30. RK-4 metoda prema izrazu (11) – rješenja diferencijalne jednadžbe  $y' = x + \frac{y}{x}$ na intervalu [1,2] uz zadani korak 0,25

#### **Primjer 33.**

RK-4 metodom prema izrazu (11) traži se rješenje diferencijalne jednadžbe  $y' = x^2 - \frac{y}{x}$  $\frac{y}{x}$  na intervalu [1,2] uz početni uvjet  $y(1) = 1$  i korak  $h = 0.25$ .

#### **Rješenje:**

Tablični prikaz rezultata diferencijalne jednadžbe  $y' = x^2 - \frac{y}{x}$  $\frac{y}{x}$  na zadanom intervalu [1,2] uz definirani početni uvjet  $y(1) = 1$  i korak  $h = 0.25$  dan je u Tablici 31.

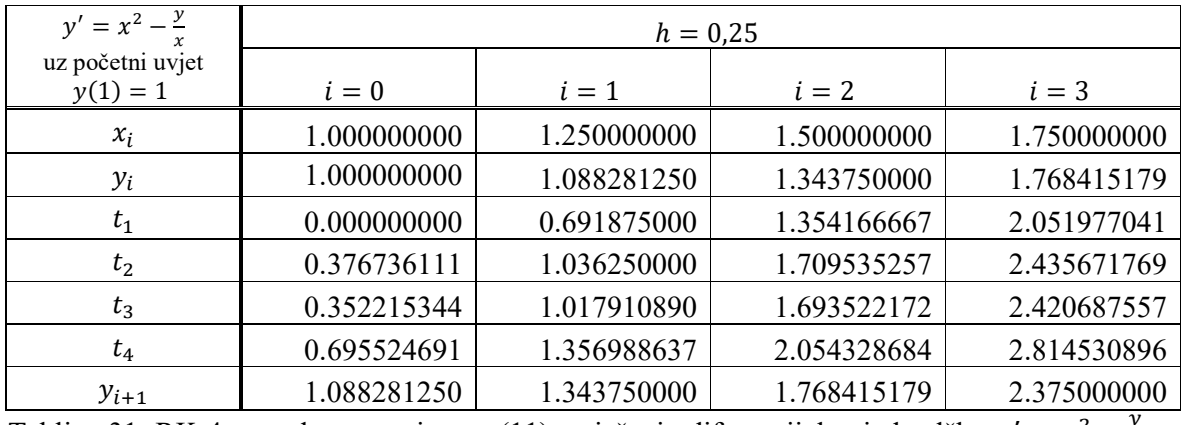

Tablica 31. RK-4 metoda prema izrazu (11) – rješenja diferencijalne jednadžbe  $y' = x^2 - \frac{y}{r}$  $\frac{y}{x}$  na intervalu [1,2] uz zadani korak 0,25

### **6. USPOREDBA DOBIVENIH REZULTATA**

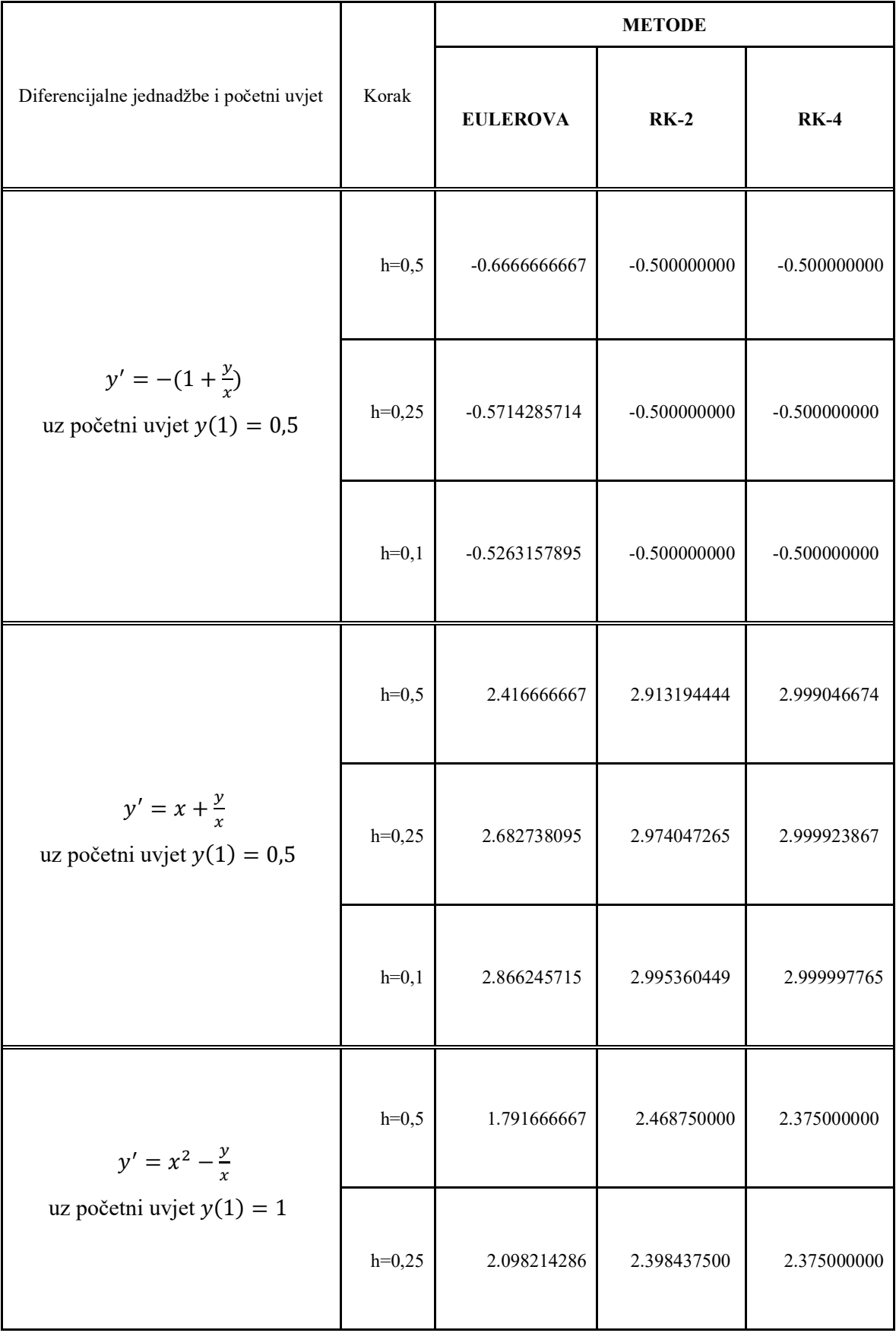

| $h=0,1$ | 2.267105263 | 2.378750000 | 2.375000000 |
|---------|-------------|-------------|-------------|
|         |             |             |             |

Tablica 32. Usporedba dobivenih rezultata

Izvor: Obrada autora u MS Excel-u

Iz tablice je vidljivo da su najveća odstupanja od egzaktnog rješenja nastala korištenjem Eulerove metode, a najmanja odstupanja su nastala kod korištenja Runge-Kutta metode četvrtoga reda. Možemo zaključiti da kada je velik korak ne može se očekivati da će Eulerova metoda dati točne rezultate, čim je ''finiji'' korak rezultati su bliži točnom rješenju.

Diferencijalne jednadžbe  $y' = -\left(1 + \frac{y}{x}\right), y' = x + \frac{y}{x}$  i  $y' = x^2 - \frac{y}{x}$  $\frac{y}{x}$  uz zadane početne uvjete  $y(1) = 0.5$ ,  $y(1) = 0.5$  i  $y(1) = 1$  i definirani korak  $h = 0.25$  provjerene su još sa druge dvije varijante RK-4 metode. Dobiveni rezultati ne razlikuju se bitno od rezultata dobivenih u tablici prvom varijantom RK-4 metodom.

# **7. ZAKLJUČAK**

U radu je na tri odabrana primjera diferencijalnih jednadžbi 1. reda prikazano korištenje numeričkih metoda: Eulerove i R-K metoda. Eulerova metoda je vrlo jednostavna, ali korak ℎ mora biti što manji da bi se povećala točnost. Metoda je dosta brza i njenom se primjenom skraćuje vrijeme trajanja izračuna. Također, ona može poslužiti kao osnova za razumijevanje složenijih metoda.

Metode Runge-Kutta četvrtog reda dosta su brze i njima se postiže zadovoljavajuća točnost dobivenih rezultata koji se javljaju u primjeni u nauci i tehnici.

#### **POPIS LITERATURE**

[1] Chapra, S., Canale, R.: *Numerical methods for engineers with personal computer applications*, International student ed., McGraw-Hill College, 1985.

[2] Ivanšić, I.: *Numerička matematika*, Element d.o.o., Zagreb, 2002.

[3] McCracken, D.D.: *Fortran with engineering applications*, Wiley, 1967.

[4] Nikšić, T.: *Numeričke metode i matematičko modeliranje*, PMF, dostupno na: https://www.pmf.unizg.hr/\_download/repository/nmmm4.pdfhttps://www.pmf.unizg.hr/\_downlo ad/repository/nmmm4.pdf, pristupljeno 05.10.2021.

[5] Scitovski, R.: *Numerička matematika*, Odjel za matematiku Osijek, Osijek, 2004.

[6] Shoup, T.E.: *Applied numerical methods for the microcomputer*, Prentice Hall Inc., New Jersey, 1984.

[7] Tevčić, M.: *Inženjerska matematika*, Veleučilište u Karlovcu, Karlovac, 2010.

[8] Tevčić, M., Maras, M.: *Repetitorij više matematike za tehničke studije*, Veleučilište u Karlovcu, Karlovac, 2021.

## **POPIS TABLICA**

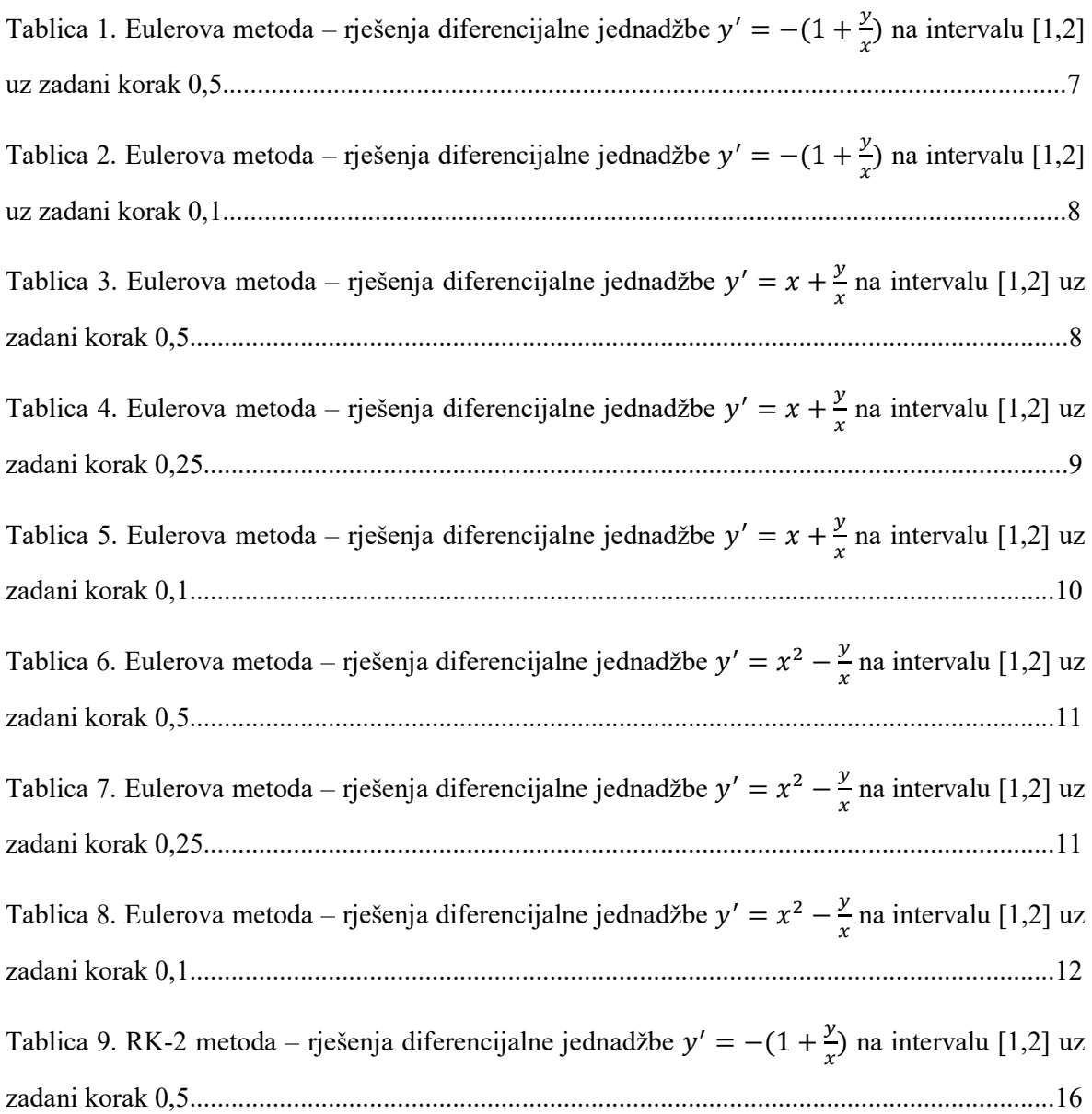

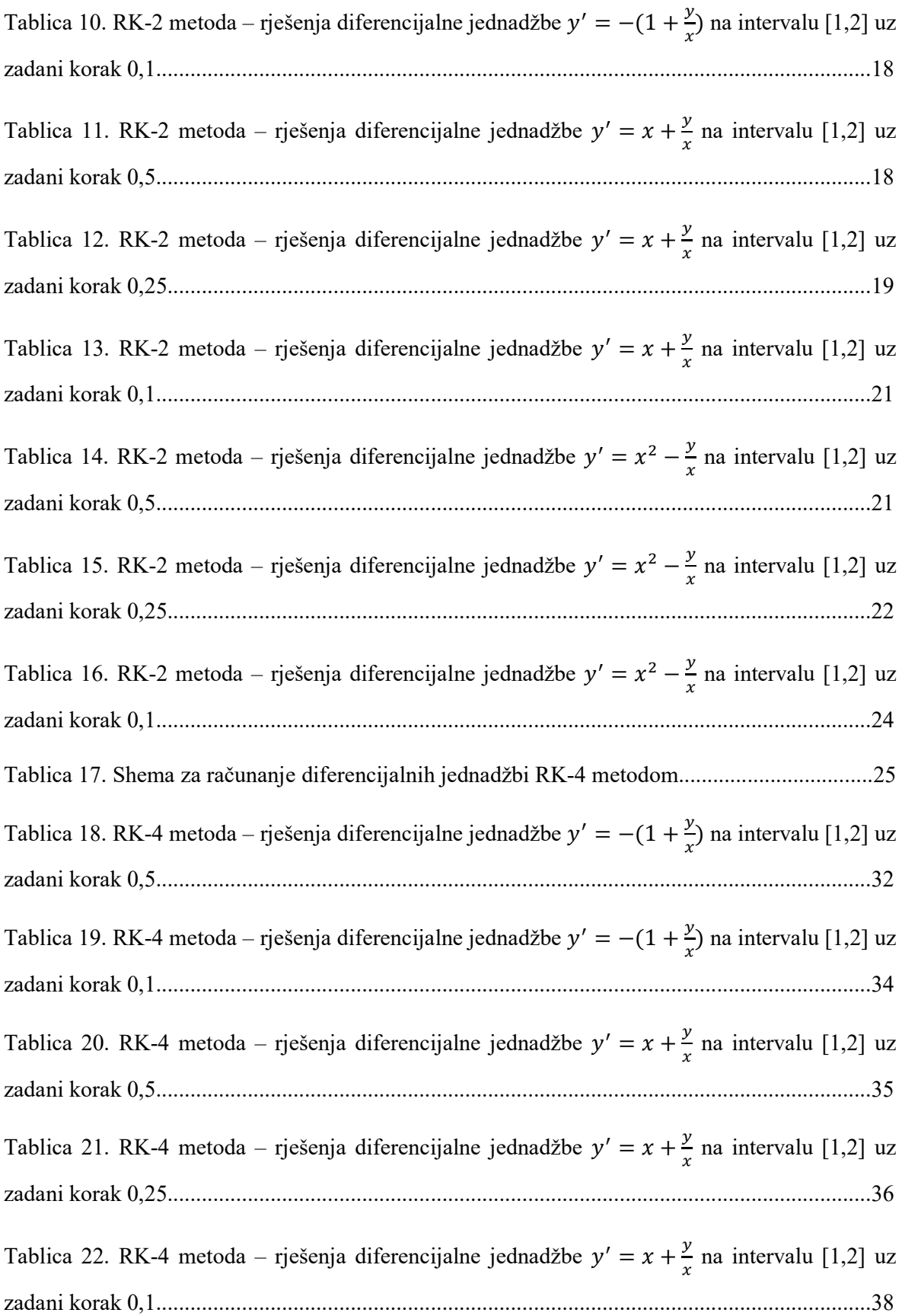

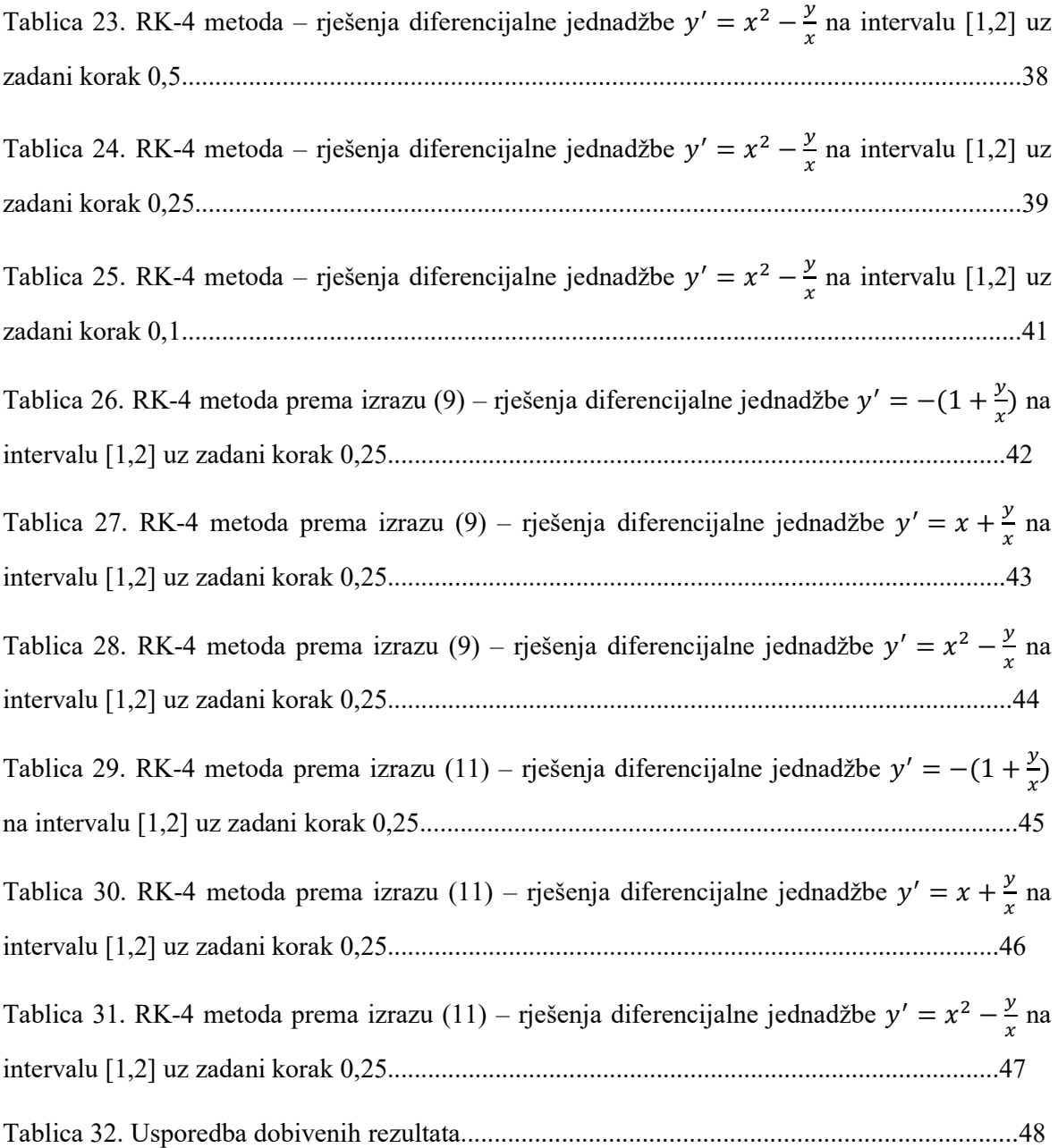